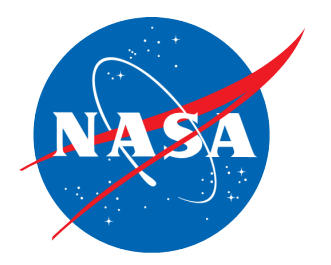

# NASA Earth Observing System Simulator Suite (v 2.0)

https://**NEOS3**.jpl.nasa.gov (NEE-os)

**N. Niamsuwan<sup>1</sup>**, S. Tanelli<sup>1</sup> (PI), M. P. Johnson<sup>1</sup>, D. Dao<sup>1</sup>, J. Jacob<sup>1</sup>, S. Jaruwatanadilok<sup>1</sup>, S. Oveisgharan<sup>1</sup>, M. Simard<sup>1</sup>, F. J. Turk<sup>1</sup>, N. Majurec<sup>1</sup>, and L. Tsang<sup>2</sup>

> *1Jet Propulsion Laboratory, California Institute of Technology 2University of Washington*

> > Earth Science Technology Forum Oct 29, 2014

> > > © 2014. All rights reserved.

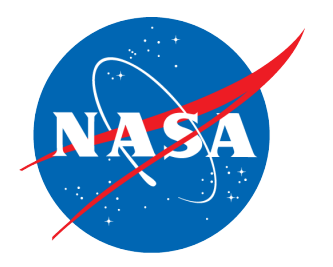

# NASA Earth Observing System Simulator Suite (v 2.0)

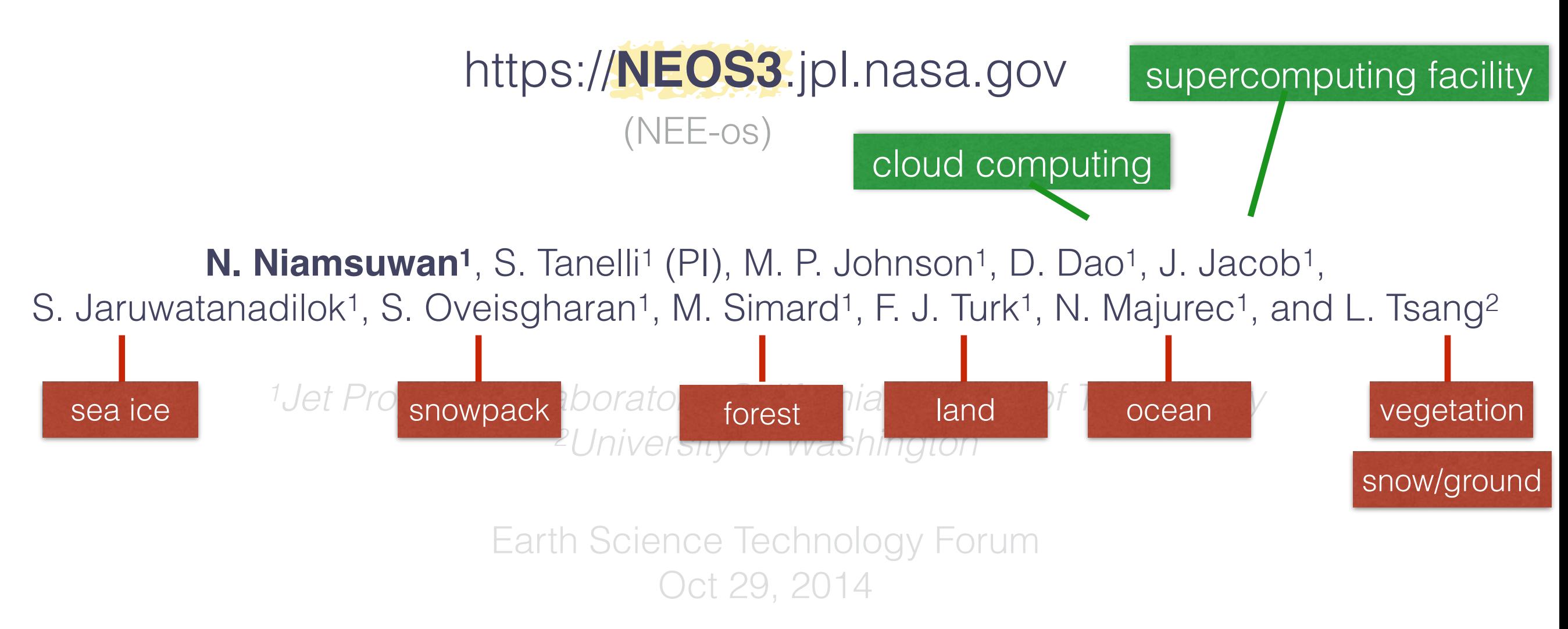

© 2014. All rights reserved.

## Introduction: What is NEOS3 ?

• Produce simulated satellite observables based on given a 3D field of geophysical description of the Earth's atmosphere and surface as provided by weather and climate models

> Physical Properties of the Target (at all 3D grid-points in a domain)

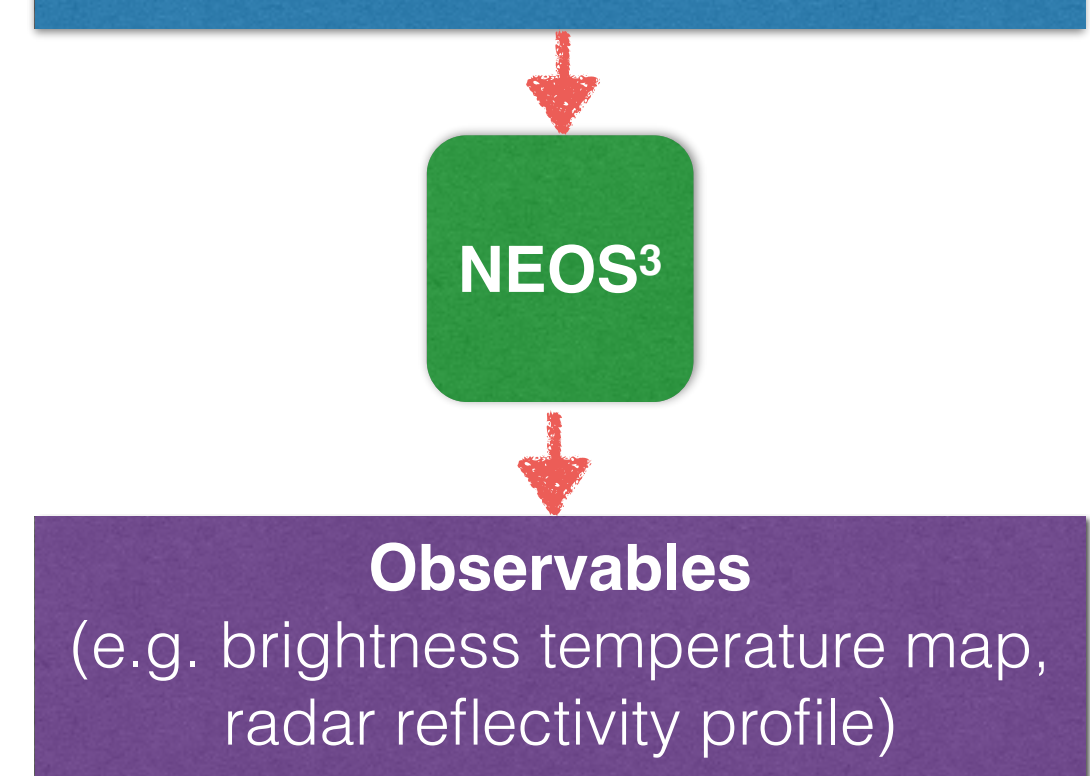

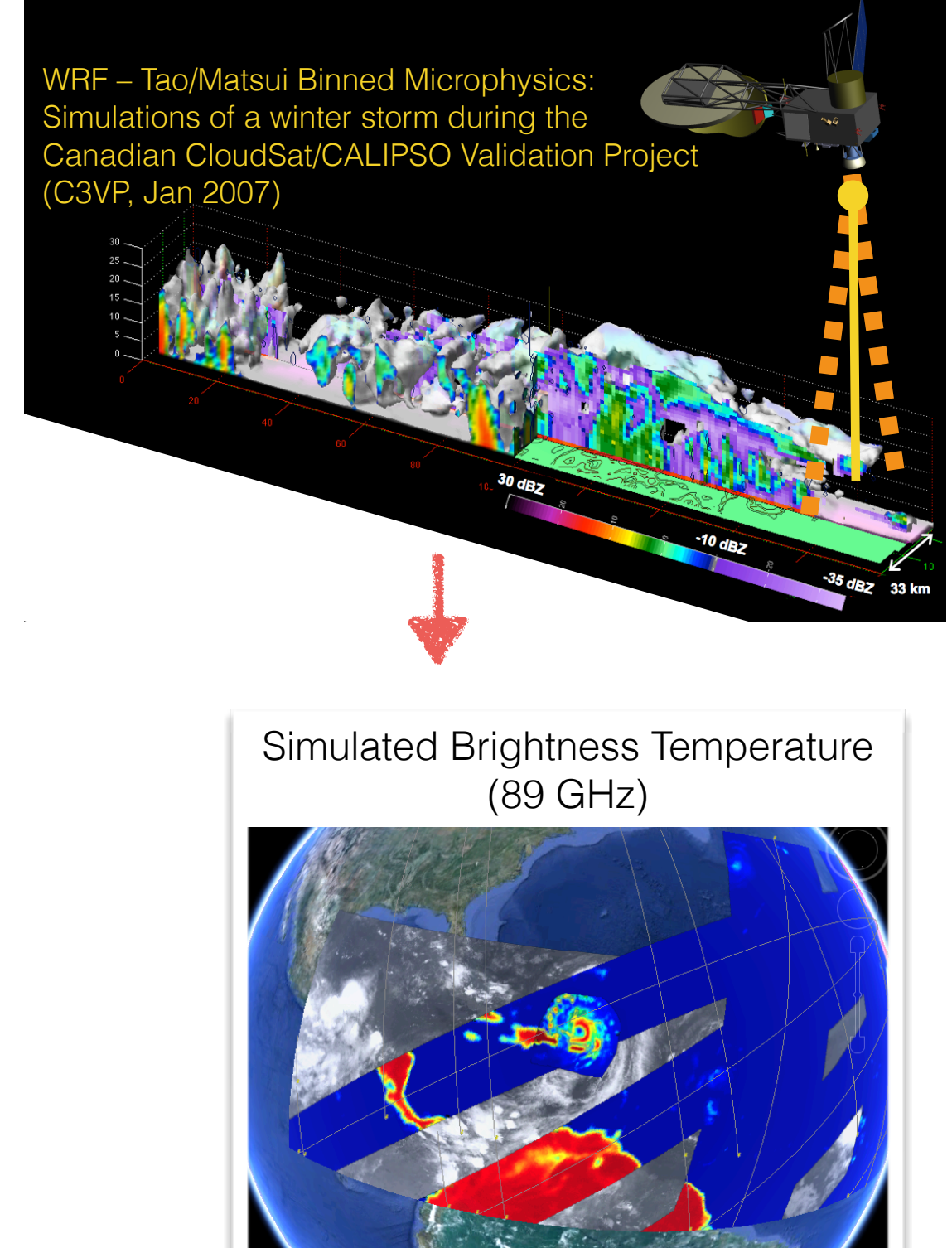

[Tropical Cyclone Information System, *S. Hristova-Veleva*]

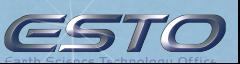

## Motivation: Role of NEOS<sup>3</sup>

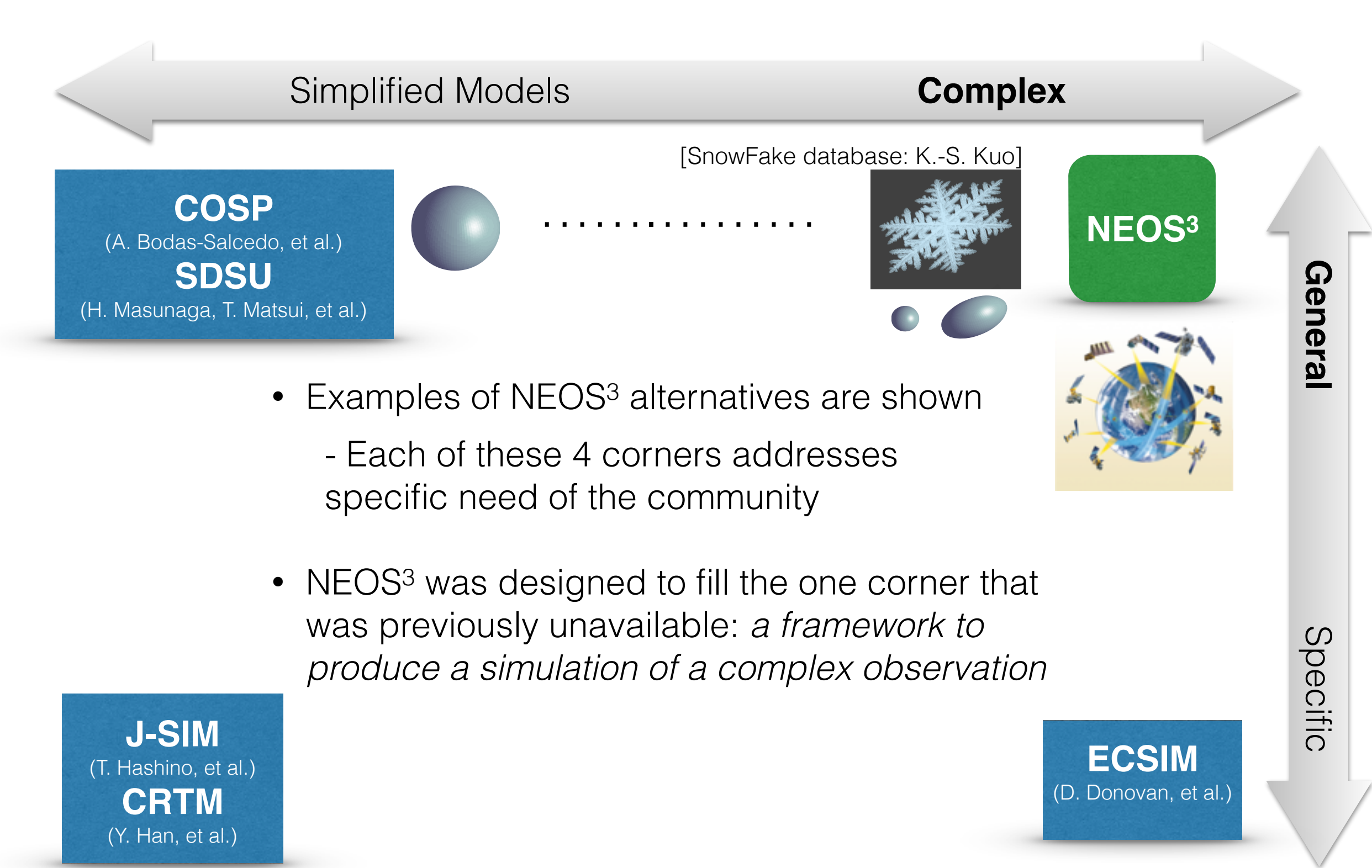

Image credit: [http://gpm-gv.gsfc.nasa.gov/img/GPM\\_constellation.png](http://gpm-gv.gsfc.nasa.gov/img/GPM_constellation.png)

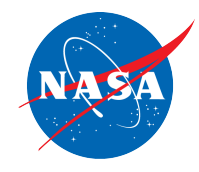

## Chronicle of NEOS3

• 2009—2012 (AIST'08)

Instrument Simulator Suite for Atmospheric Remote Sensing (ISSARS)

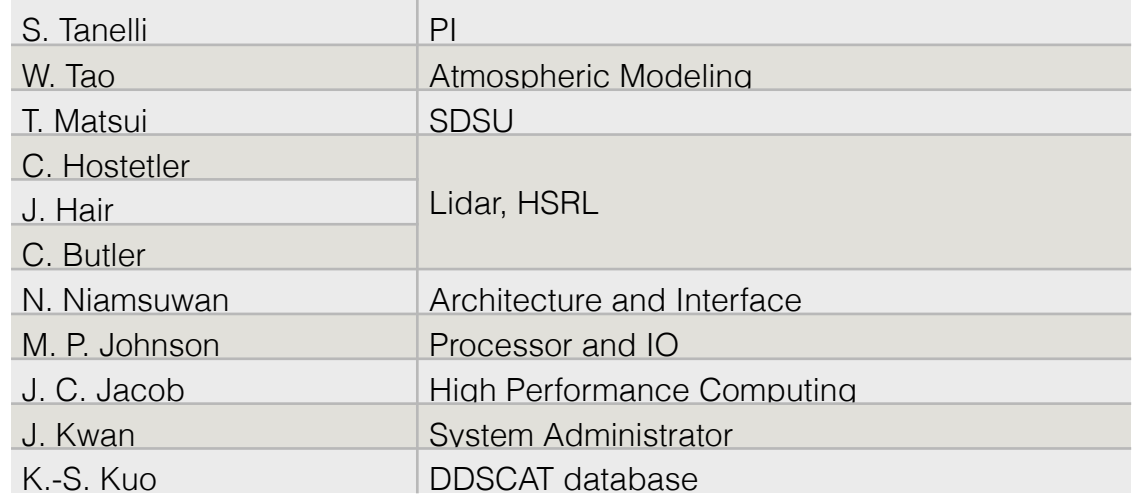

Additional contributors: , O. Sy<sup>1</sup>, T. Clune<sup>2</sup>, A. Battaglia<sup>5</sup>, D. J. Diner<sup>1</sup>, D. Donovan<sup>6</sup>, S. L. Durden<sup>1</sup>, A. J. Heymsfield<sup>7</sup>, T. L'Ecuyer<sup>8</sup>, T. Nakajima<sup>9</sup>, G. L. Stephens<sup>1</sup>, A. Ackermann<sup>10</sup>, R. Bennartz<sup>11</sup>, K. Bowman<sup>1</sup>, A. B. Davis<sup>1</sup>, G. DeBoer<sup>12</sup>, A. Fridlind<sup>10</sup>, S. Ghan<sup>13</sup>, T. Hashino<sup>14</sup>, J. T. Johnson<sup>1</sup>, O. V. Kalashnikova<sup>1</sup>, S. Kneifel<sup>16</sup>, P. Kollias<sup>17</sup>, S. Kreidenweis<sup>8</sup>, S. Krueger<sup>18</sup>, M. Kulie<sup>11</sup>, S. Kumar<sup>2</sup>, L. Liao<sup>2</sup>, G. Liu<sup>19</sup>, N. Majurec<sup>15</sup>, J. V. Martonchik1, D. Mueller20, A. Parodi21, W. Szyrmer17, A. Tatarevic<sup>17</sup>, G. Tripoli<sup>11</sup>, J. Turk<sup>1</sup>, G.-J. Van Zadelhoff<sup>6</sup>, F. Weng<sup>22</sup>

• 2012—present (AIST'11) Unified Simulator for Earth Remote Sensing (USERS)

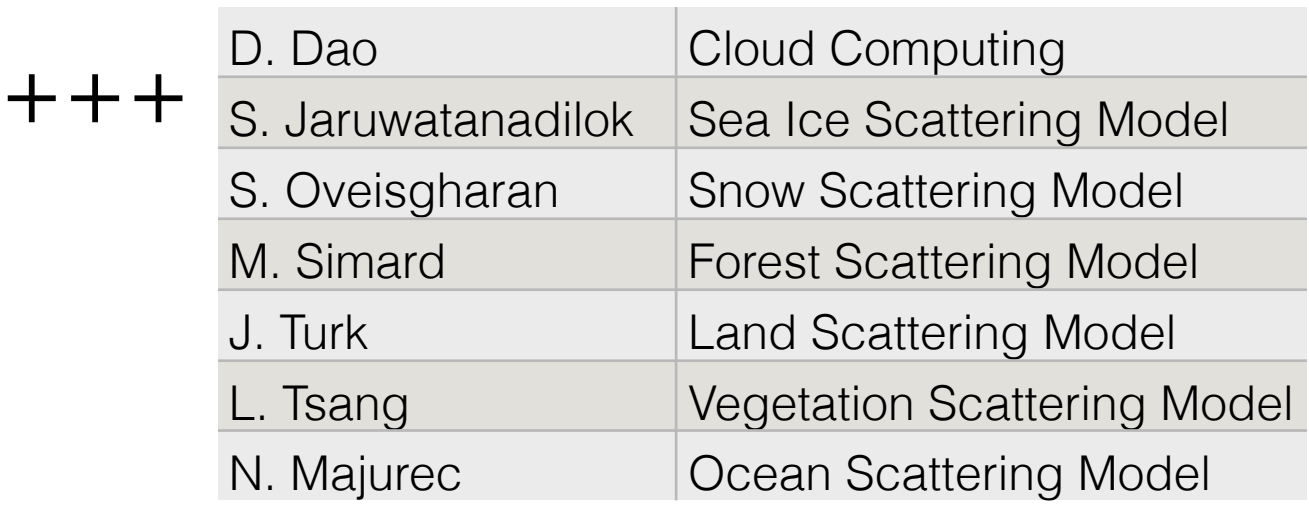

Additional contributors: W. Chang<sup>23</sup>, T.-H. Liao<sup>23</sup>, G.-F. Sacco<sup>1</sup>, J. Parker<sup>1</sup>, Q. Chau<sup>1</sup>

1 - JPL; 2 - NASA/Goddard Space Flight Center; 3 - NASA/Langley Research Center; 4 -Caelum Research Corporation, Rockville, MD, USA;

5 – Univ. of Leicester, Leicester, UK; 6 - Royal Netherlands Meteorological Institute, De Bilt, Netherlands; 7 - National Center for Atmospheric Research; 8 – Colorado State Univ.; 9 – Tokay Univ., Tokyo, Japan; 10 – NASA/Goddard Institute for Space Studies; 11 – Univ. of Wisconsin; 12 – Laurence Berkley National Laboratory; 13 – Pacific Northwest National Laboratory; 14 – Univ. of Tokyo, Tokyo, Japan; 15 – Ohio State University; 16 - Institute for Geophysics and Meteorology, Univ. of Cologne, Germany; 17 – McGill University, Montreal, CA; 18 – Univ. of Utah. Salt Lake City, UT, USA; 19 – FSU, Tallahassee, FL; 20 - Gwangju Institute of Science and Technology (GIST), Gwangju, South Korea and Leibniz Institute for Tropospheric Research, Leipzig, Germany; 21 – CIMA Research Foundation, Savona, Italy; 22 - NOAA/STAR; 23 - U. of Washington

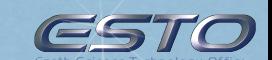

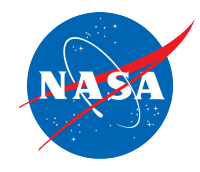

# Chronicle of NEOS3

### **version 1.0**

ESTO

• 2009—2012 (AIST'08)

Instrument Simulator Suite for Atmospheric Remote Sensing (ISSARS)

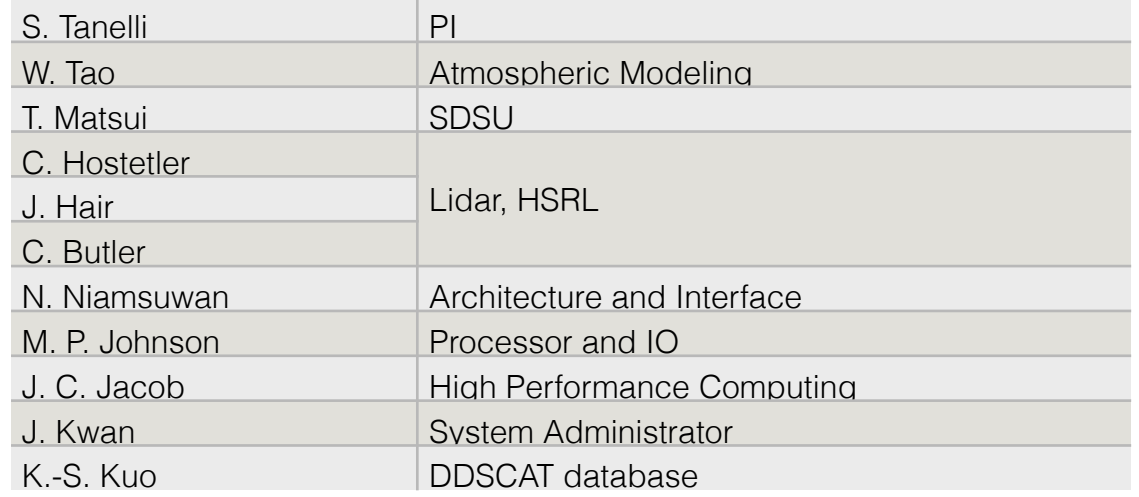

Additional contributors: , O. Sy<sup>1</sup>, T. Clune<sup>2</sup>, A. Battaglia<sup>5</sup>, D. J. Diner<sup>1</sup>, D. Donovan<sup>6</sup>, S. L. Durden<sup>1</sup>, A. J. Heymsfield<sup>7</sup>, T. L'Ecuyer<sup>8</sup>, T. Nakajima<sup>9</sup>, G. L. Stephens<sup>1</sup>, A. Ackermann<sup>10</sup>, R. Bennartz<sup>11</sup>, K. Bowman<sup>1</sup>, A. B. Davis<sup>1</sup>, G. DeBoer<sup>12</sup>, A. Fridlind<sup>10</sup>, S. Ghan<sup>13</sup>, T. Hashino<sup>14</sup>, J. T. Johnson<sup>1</sup>, O. V. Kalashnikova<sup>1</sup>, S. Kneifel<sup>16</sup>, P. Kollias<sup>17</sup>, S. Kreidenweis<sup>8</sup>, S. Krueger<sup>18</sup>, M. Kulie<sup>11</sup>, S. Kumar<sup>2</sup>, L. Liao<sup>2</sup>, G. Liu<sup>19</sup>, N. Majurec<sup>15</sup>, J. V. Martonchik1, D. Mueller20, A. Parodi21, W. Szyrmer17, A. Tatarevic<sup>17</sup>, G. Tripoli<sup>11</sup>, J. Turk<sup>1</sup>, G.-J. Van Zadelhoff<sup>6</sup>, F. Weng<sup>22</sup>

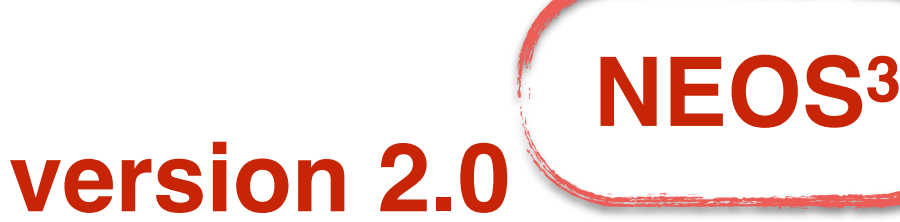

• 2012—present (AIST'11) Unified Simulator for Earth Remote Sensing (USERS)

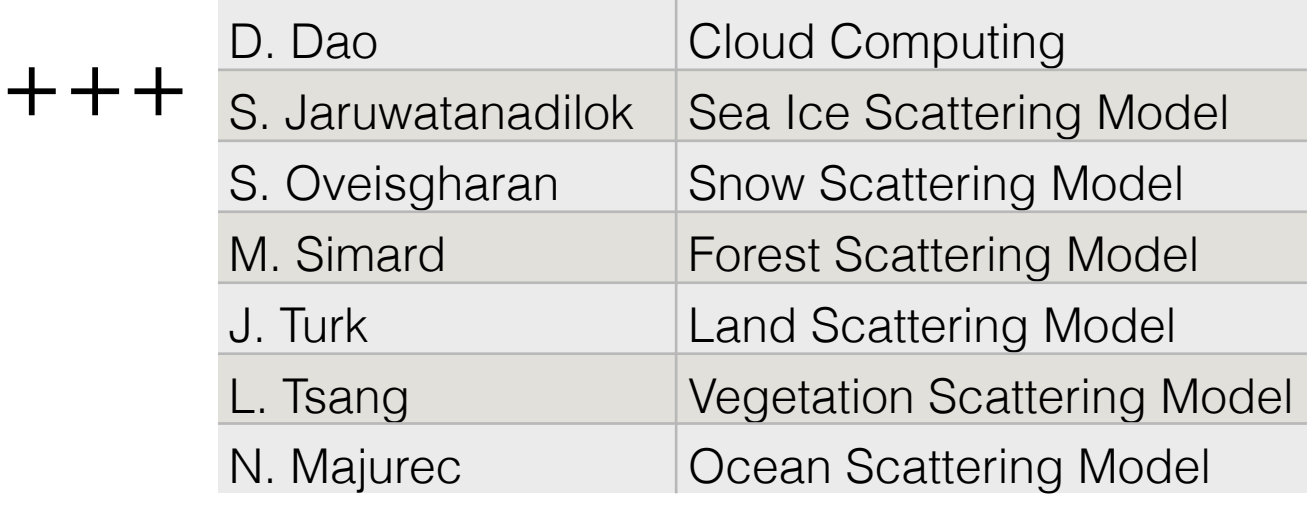

Additional contributors: W. Chang<sup>23</sup>, T.-H. Liao<sup>23</sup>, G.-F. Sacco<sup>1</sup>, J. Parker<sup>1</sup>, Q. Chau<sup>1</sup>

1 - JPL; 2 - NASA/Goddard Space Flight Center; 3 - NASA/Langley Research Center; 4 -Caelum Research Corporation, Rockville, MD, USA;

5 – Univ. of Leicester, Leicester, UK; 6 - Royal Netherlands Meteorological Institute, De Bilt, Netherlands; 7 - National Center for Atmospheric Research; 8 – Colorado State Univ.; 9 – Tokay Univ., Tokyo, Japan; 10 – NASA/Goddard Institute for Space Studies; 11 – Univ. of Wisconsin; 12 – Laurence Berkley National Laboratory; 13 – Pacific Northwest National Laboratory; 14 – Univ. of Tokyo, Tokyo, Japan; 15 – Ohio State University; 16 - Institute for Geophysics and Meteorology, Univ. of Cologne, Germany; 17 – McGill University, Montreal, CA; 18 – Univ. of Utah. Salt Lake City, UT, USA; 19 – FSU, Tallahassee, FL; 20 - Gwangju Institute of Science and Technology (GIST), Gwangju, South Korea and Leibniz Institute for Tropospheric Research, Leipzig, Germany; 21 – CIMA Research Foundation, Savona, Italy; 22 - NOAA/STAR; 23 - U. of Washington

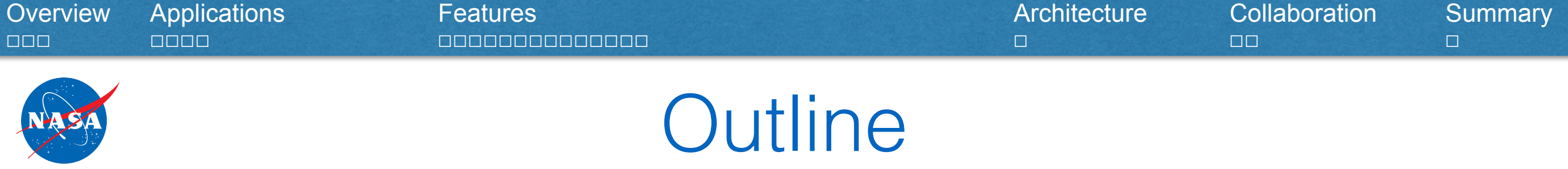

- Overview: demo, input, output
- Sample Applications
- Features
- Architecture
- Collaboration

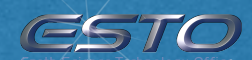

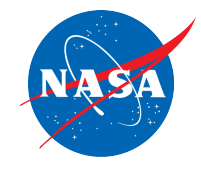

## Demo

• This video shows how to create a new simulation "job"; (set up parameters); start a simulation "run"; and view/download the output

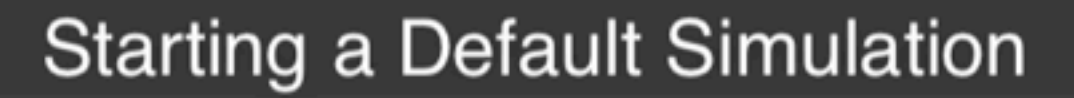

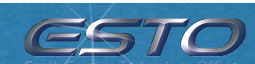

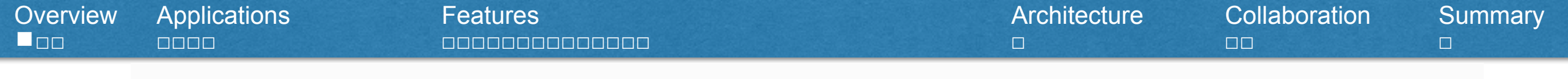

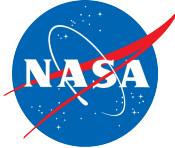

## **Starting a Default Simulation**

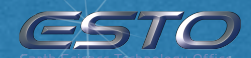

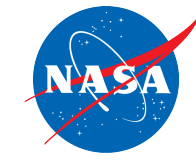

# Creating a New Job

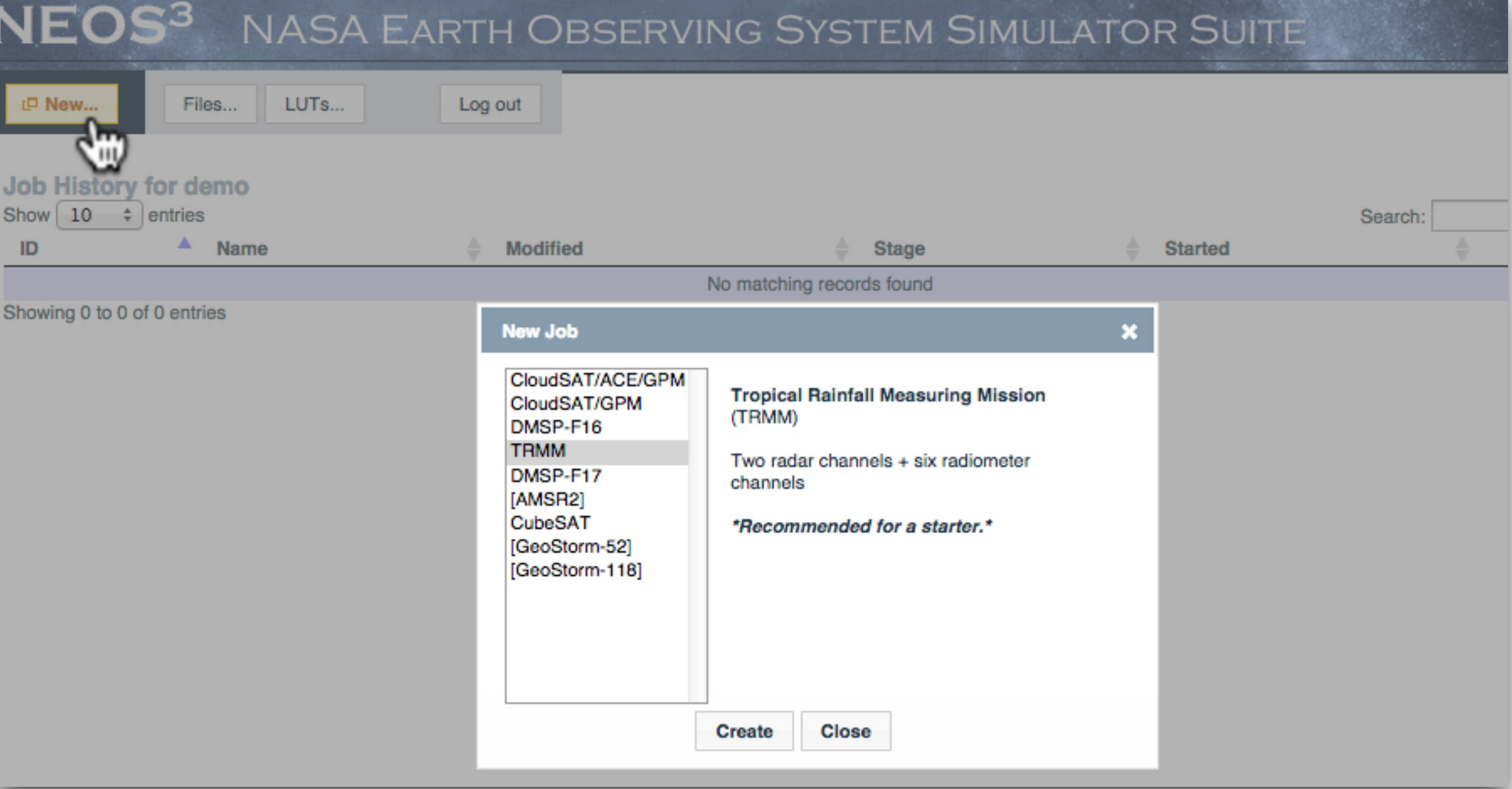

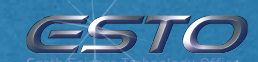

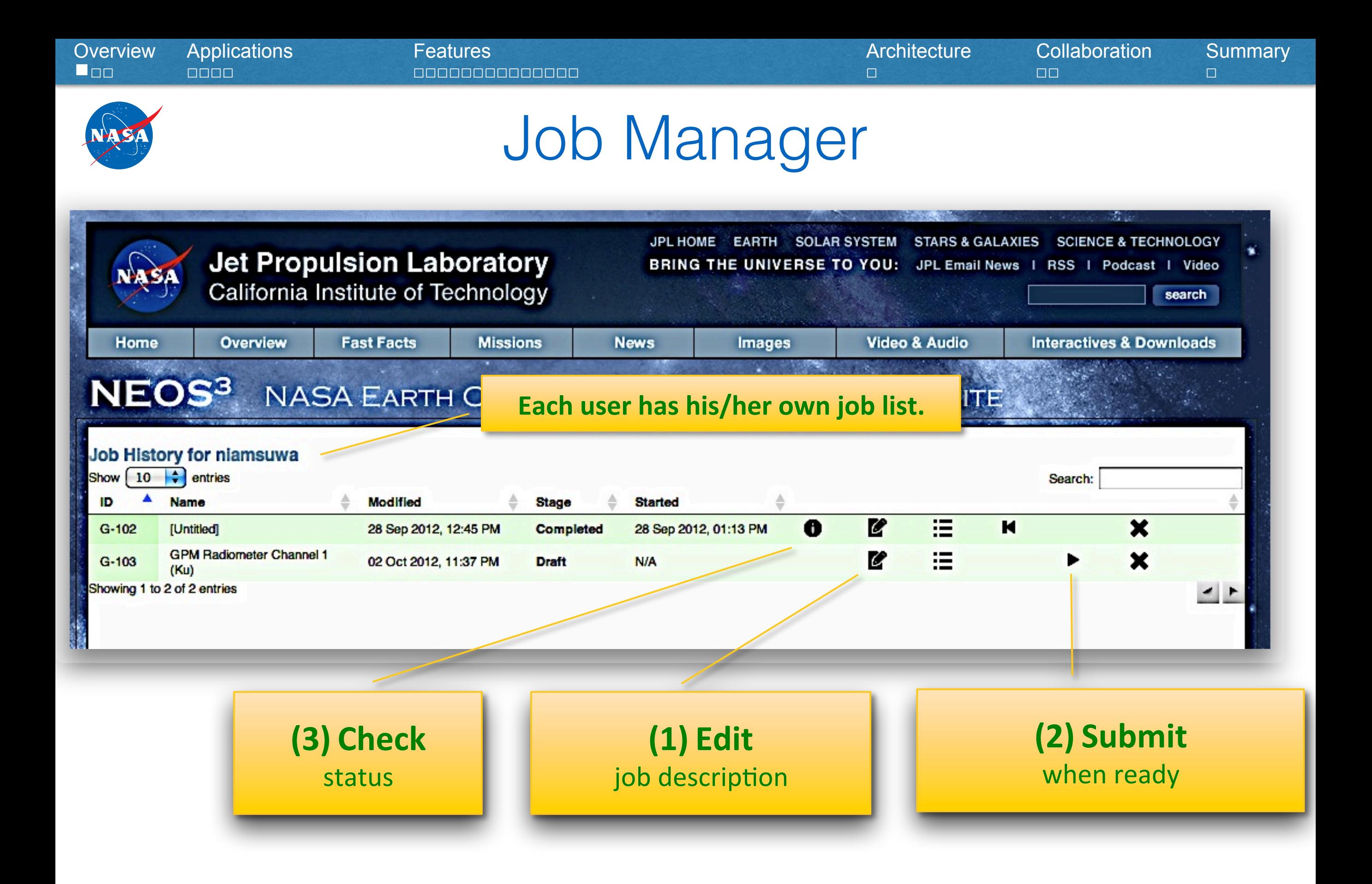

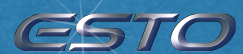

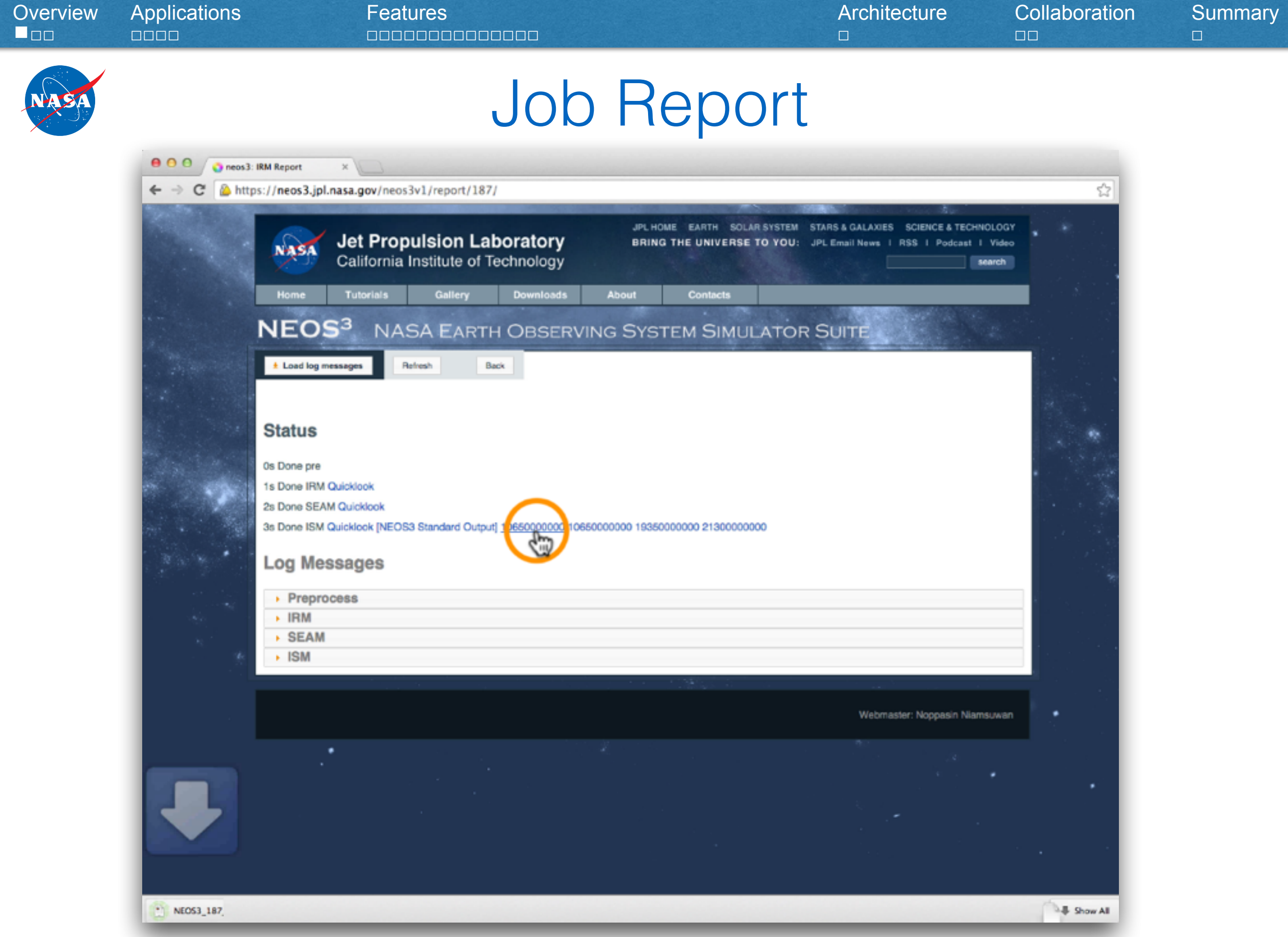

12

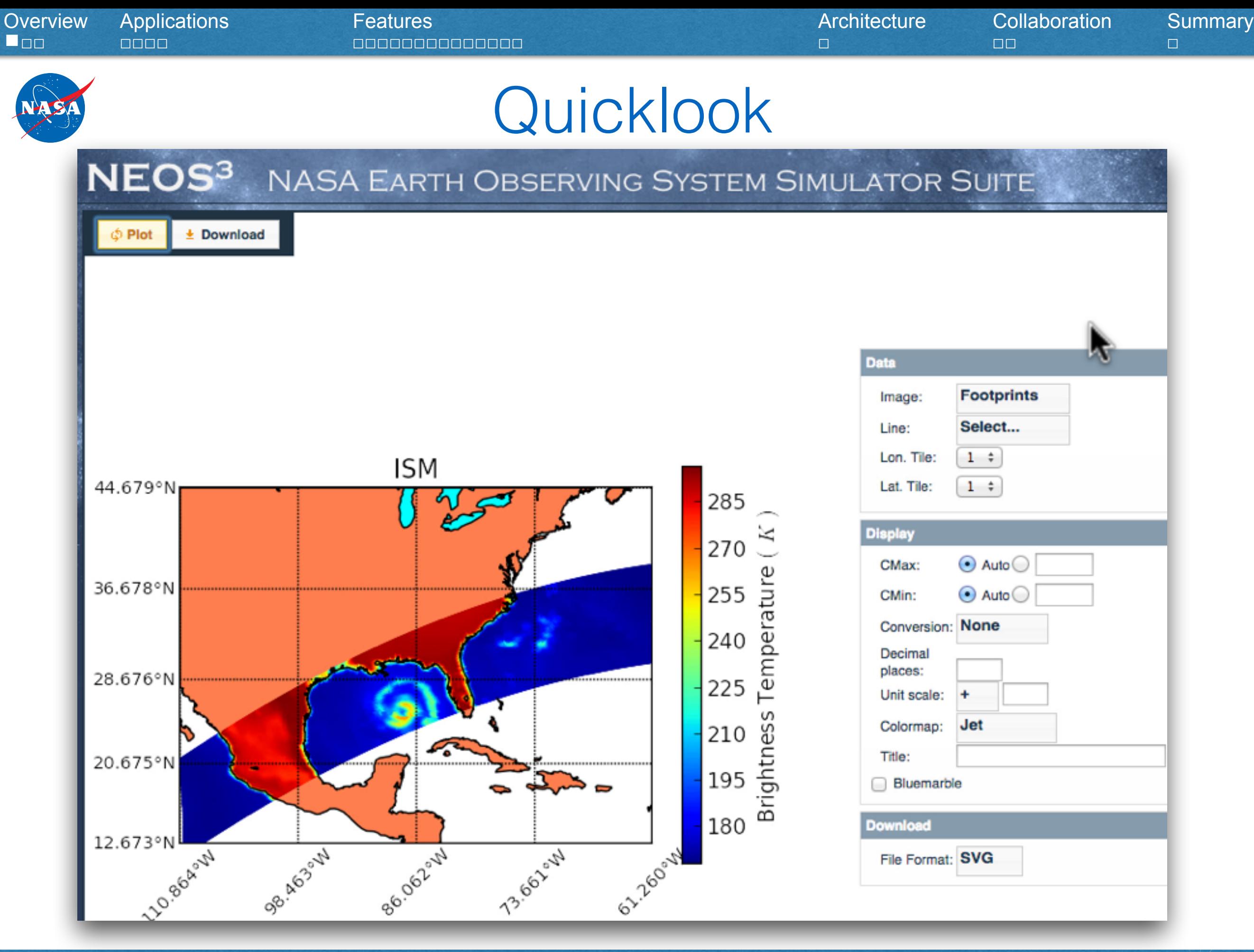

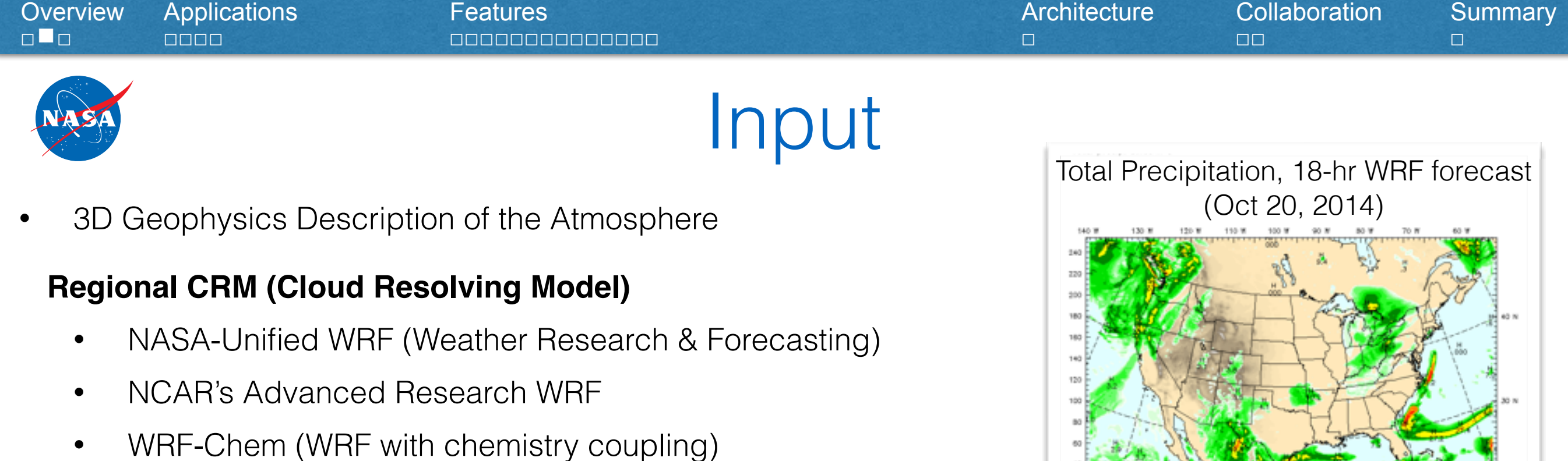

- HWRF (Hurricane WRF)
- RAMS (Regional Atmospheric Modeling System)

#### **GCM (Global Circulation Model)**

- GFS (Global Forecast System)
- ECMWF (European Center for Medium range Weather Forecasting)

#### **New entries (integration is in progress)**

- NICAM Global cloud resolving model
- JPL LES
- Additional 2D Geophysics Description of the Surface
	- LIS (Land Information System)

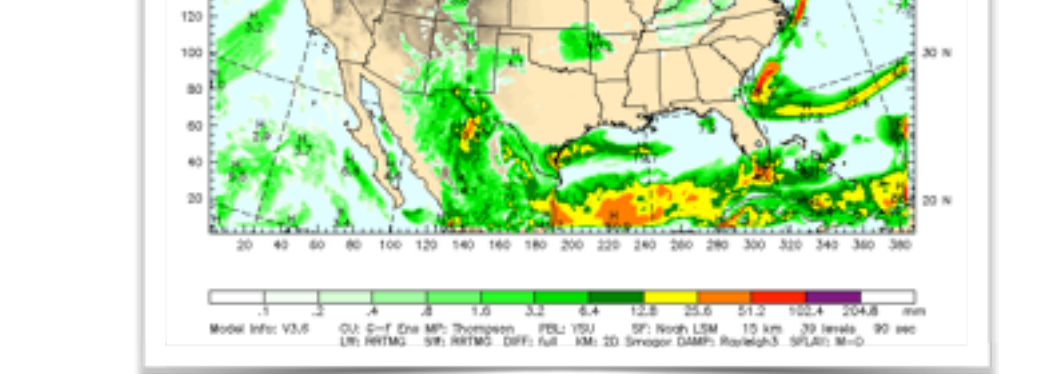

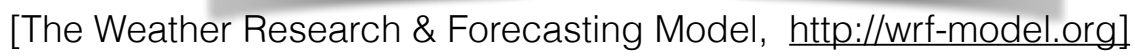

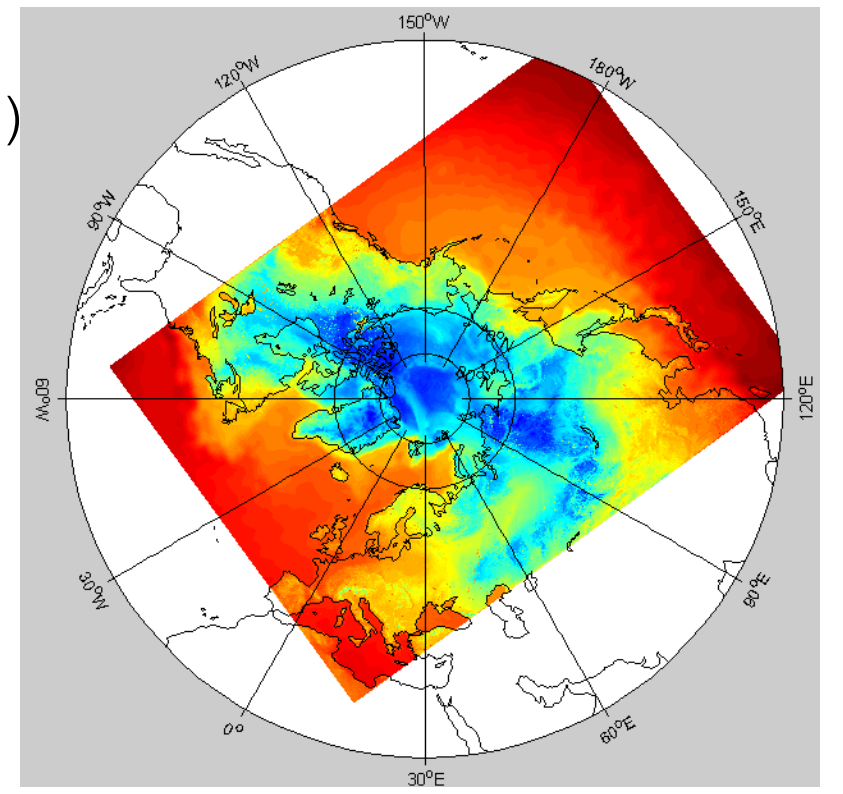

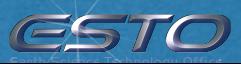

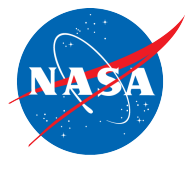

# **Output**

### **Simulated observation for active and passive instruments**

- Microwave radiometers and doppler radars (mature)
- Lidars, including hyper-spectral resolution (validation in progress)
- Polarimeters (development in progress)

### **Multiple degrees of realism**

- **Ideal** quantities from radiative transfer
- Observations affected by **real**istic limitations of actual instruments (e.g. sampling time, thermal noise)

### **Format**

- Standard NEOS<sup>3</sup> binary: Python and MATLAB readers for internal use
- NetCDF4 (HDF5) for external use
	- Self explanatory: name, value, unit, dimension
	- MATLAB (built-in), Python (h5py), Fortran/C/Java (officially supported)
	- NEOS3-Complete, NEOS3-Compact, and some custom contents

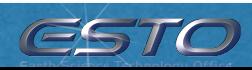

Overview Applications **Features** Features Architecture Collaboration Summary □□□ 䡧□□□ □□□□□□□□□□□□□□ □ □□ □

ESTO

# Sample Applications

- **Model evaluation** Tropical Cyclone Information System
- **Trade Studies** CubeSat and ACE
- **Analysis via IDE (Integrated Development Environment)** Collaborative Workbench

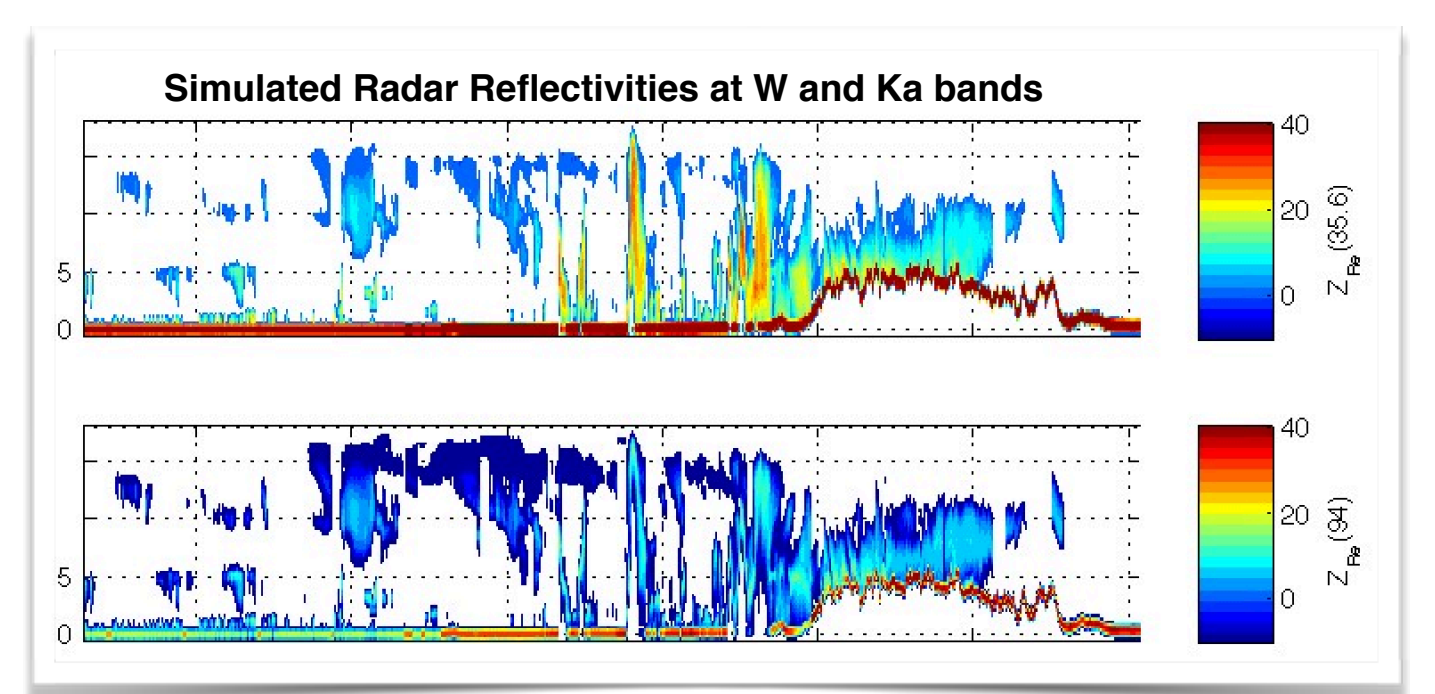

[http://**hs3**.jpl.nasa.gov]

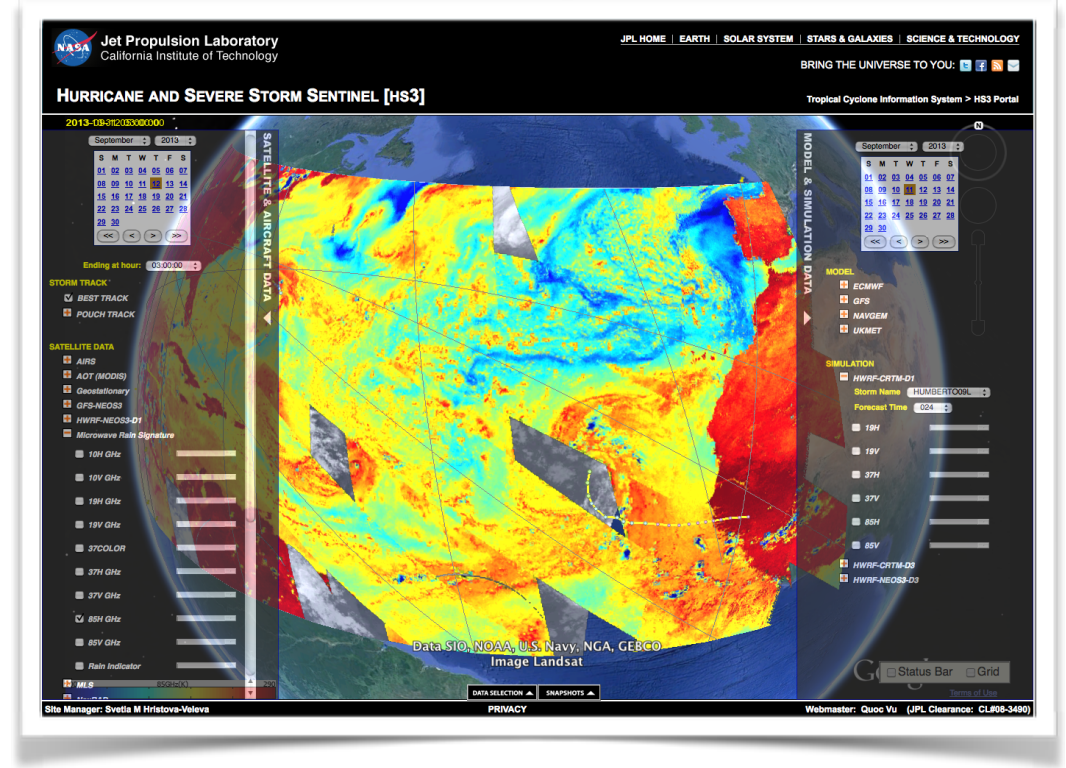

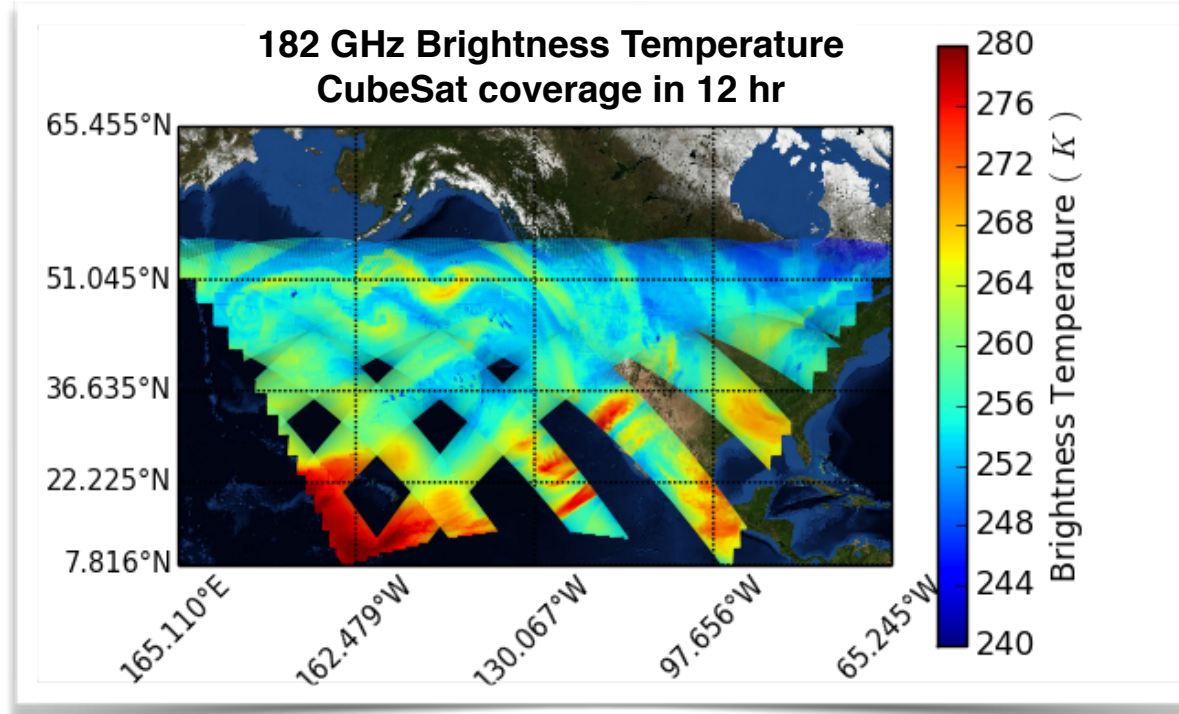

[Courtesy: L. Wu, S. Padmanabhan, and H. Su; JPL

NEOS3 — Noppasin Niamsuwan — ESTF 2014

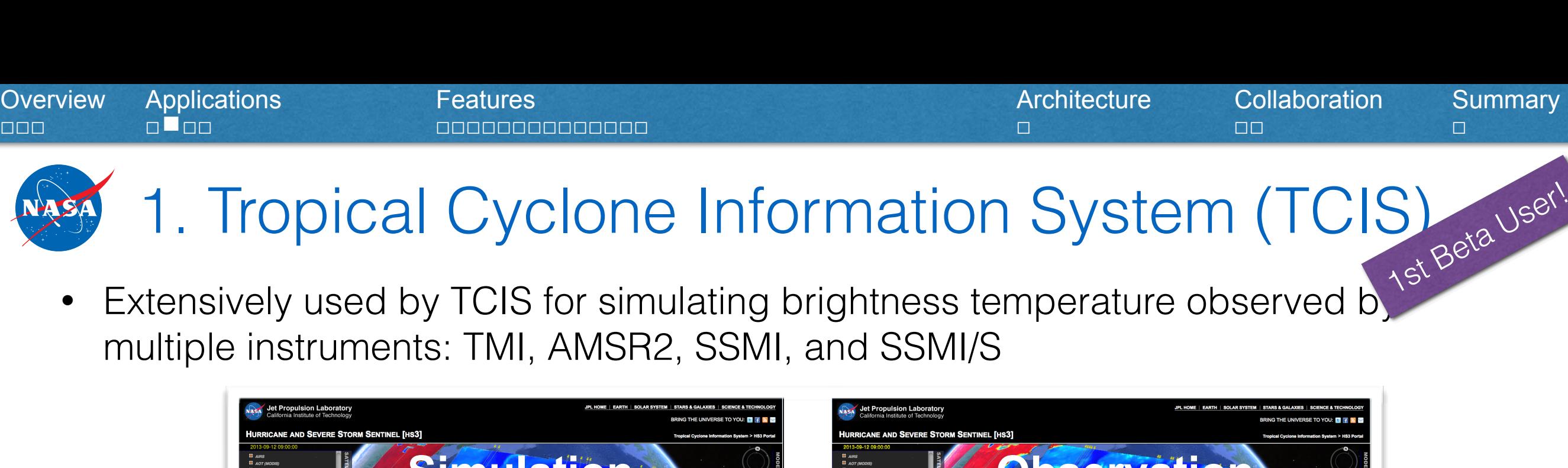

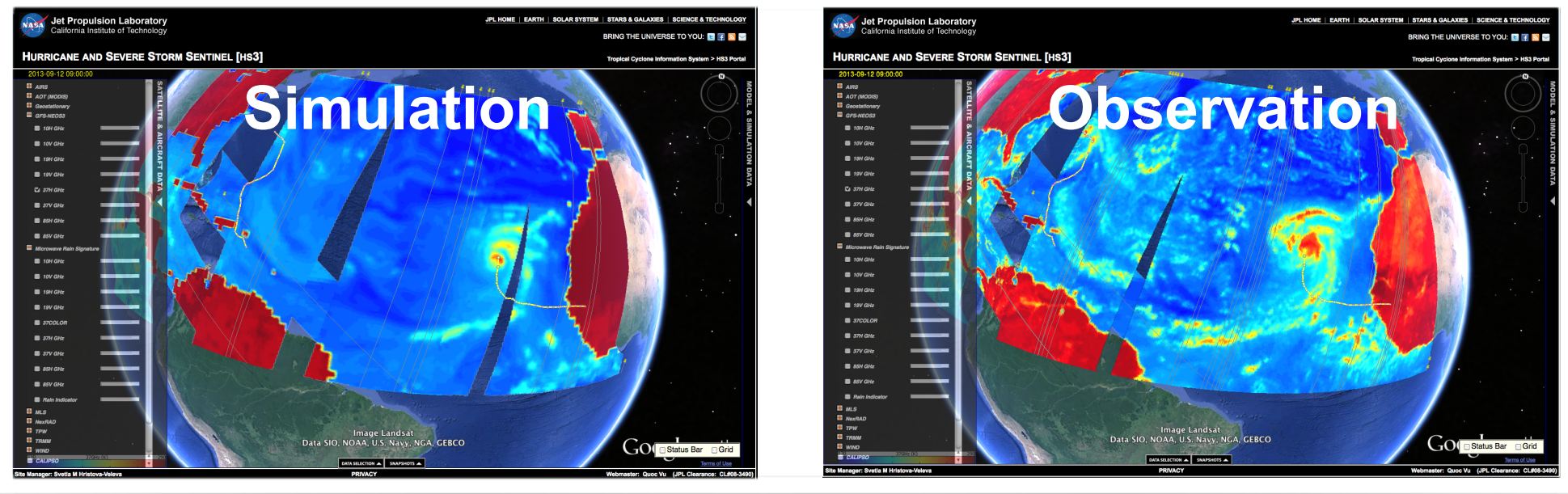

[S. Hristova-Veleva, P. Li, B. Knosp, Q. Vu; JPL]

- Adjust simplifying model assumptions and evaluate its impact (NEOS3 ensures the assumptions are consistent throughout the simulation)
- "Heavy" use of web service capability (manage simulation without web interface)
- Submit a request for simulations  $(-100s$  jobs of a few hours each), polling for the status, transfer the output when ready
- Constant demand for NEOS<sup>3</sup> to be optimized for speed

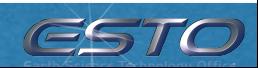

ESTO

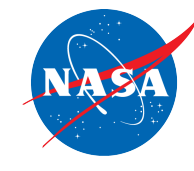

# 2. OSSE for CubeSat

- Evaluate potential impact of CubeSat sounders on extreme weather forecasts
- NEOS<sup>3</sup> serves as a forward simulator producing an "ideal" synthetic observations with and without CubeSat
- Forward simulator in the GSI (Gridpoint Statistical Interpolation) data assimilation system is much cruder, generally uses different and more approximated sets of assumptions)

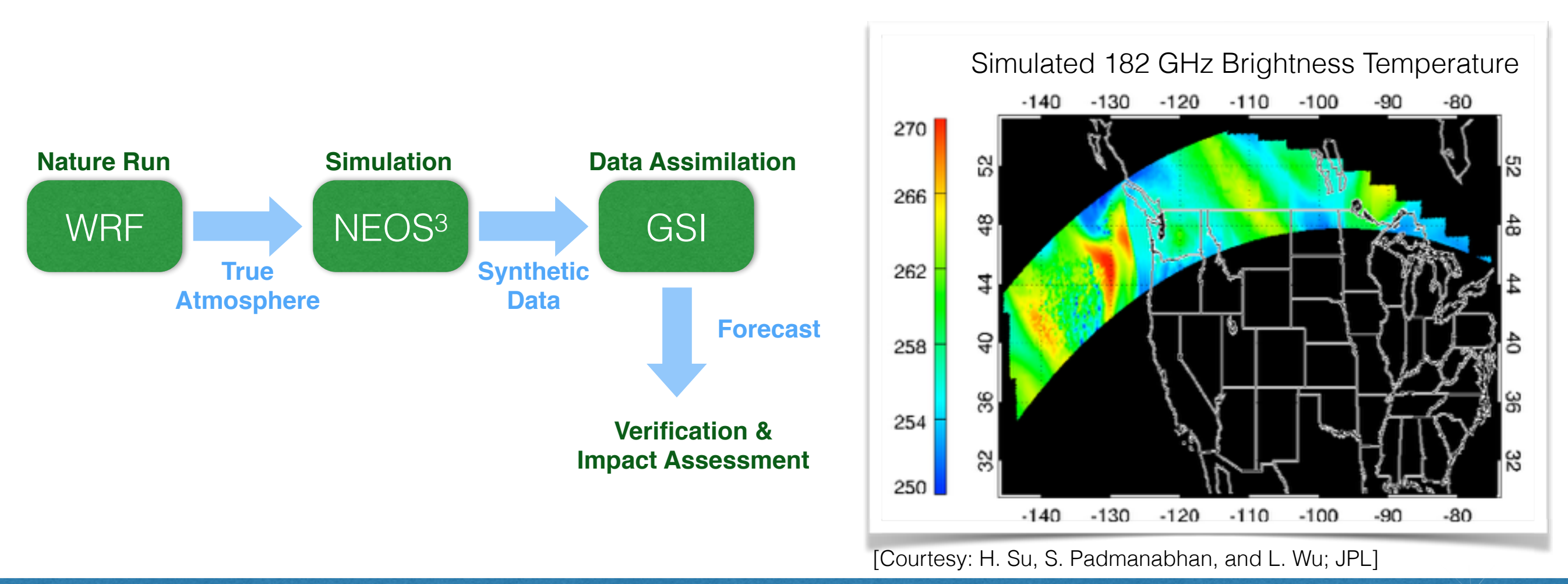

## 3. Definition of Requirements for Future Satellite Missions

- Currently used by ACE and CaPPM\* definition working groups to define mission requirements
- One example of ongoing trade studies is shown below (courtesy T. L'Ecuyer and E. Nelson, U. of Wisc)
	- What Doppler radar characteristics are sufficient to observe the atmospheric phenomena of interest to the minimum accuracy required to address science questions?
	- How much information is gained by improving these characteristics beyond the sufficient level?
- NEOS<sup>3</sup> provides the necessary and consistent framework to translate model simulations to satellite observations with prescribed instrument configurations
- Synthetic algorithmic retrievals and information content analyses can then be performed to answer our questions.

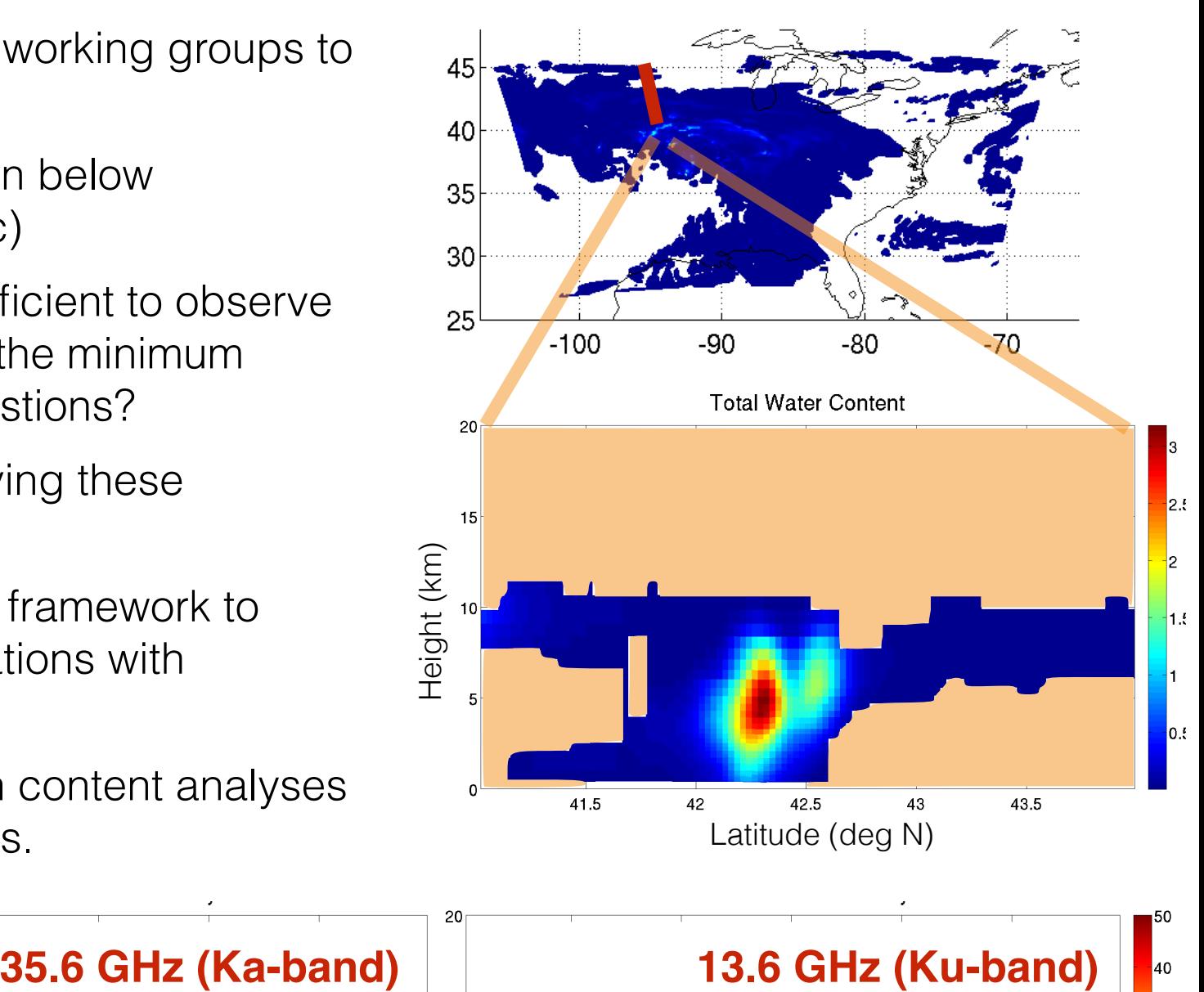

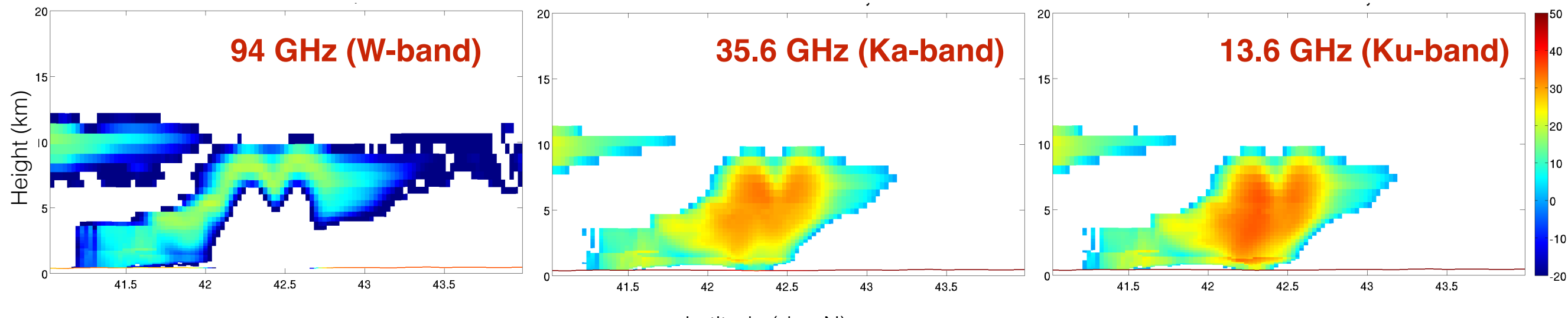

*\*Cloud and Precipitation Processes Mission*

Latitude (deg N)

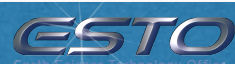

## 3-Stage Processing

- Simulation is completed in 3 stages
- Parameters are also grouped into 3 categories
- Possible to repeat only later stage(s) of simulation where the parameters have been updated

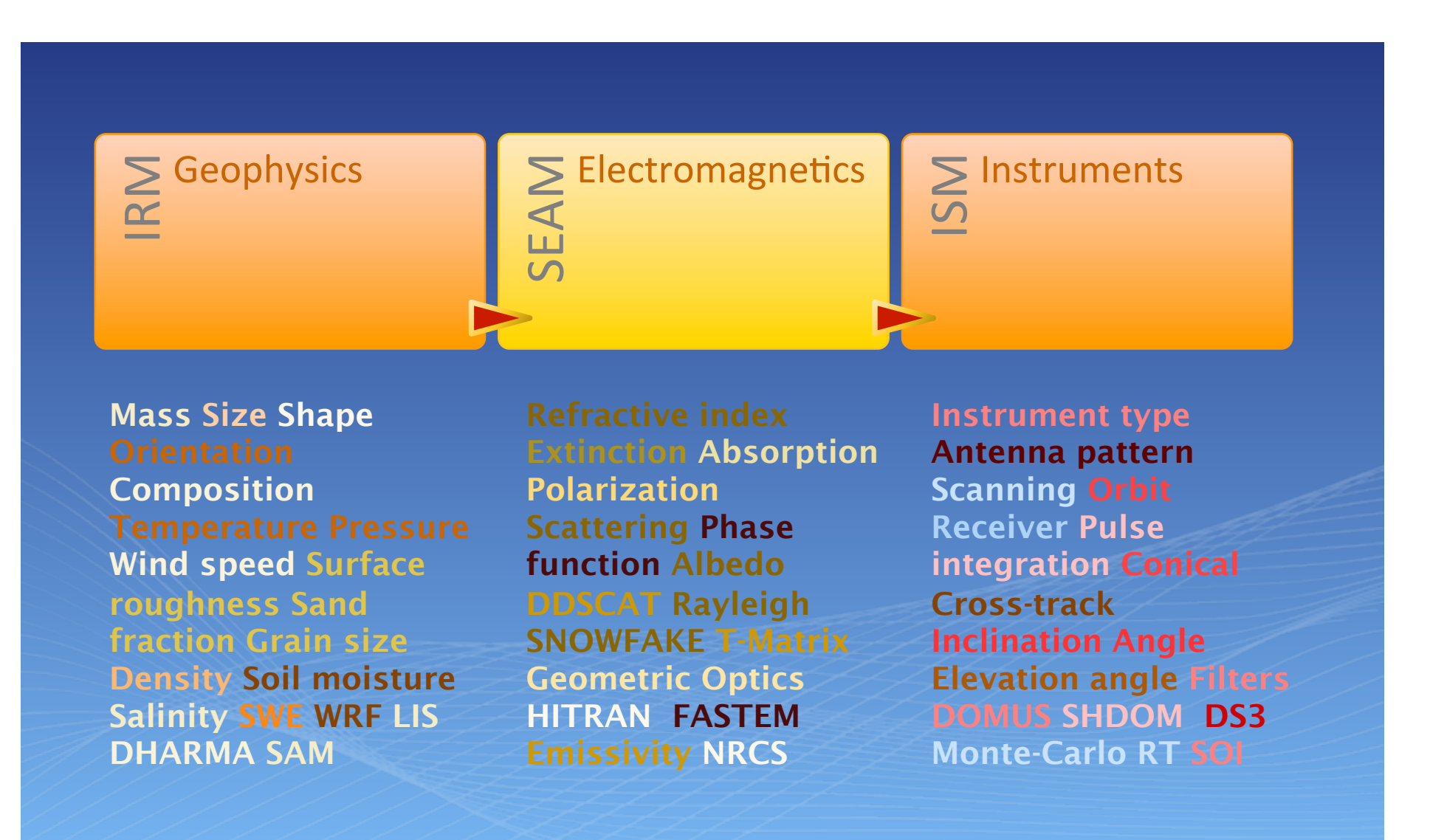

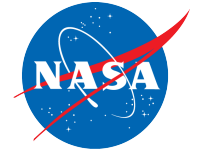

# Sample Output of Each Stage

- 1. **IRM** reads the quantities of each type of particle from the file and splits them into subtypes (shown are 3 different snow crystal shapes)
- 2. **SEAM** applies scattering models to each grid points in the atmosphere and surface
- 3. **ISM** then solves the radiative transfer problem and produces the final product

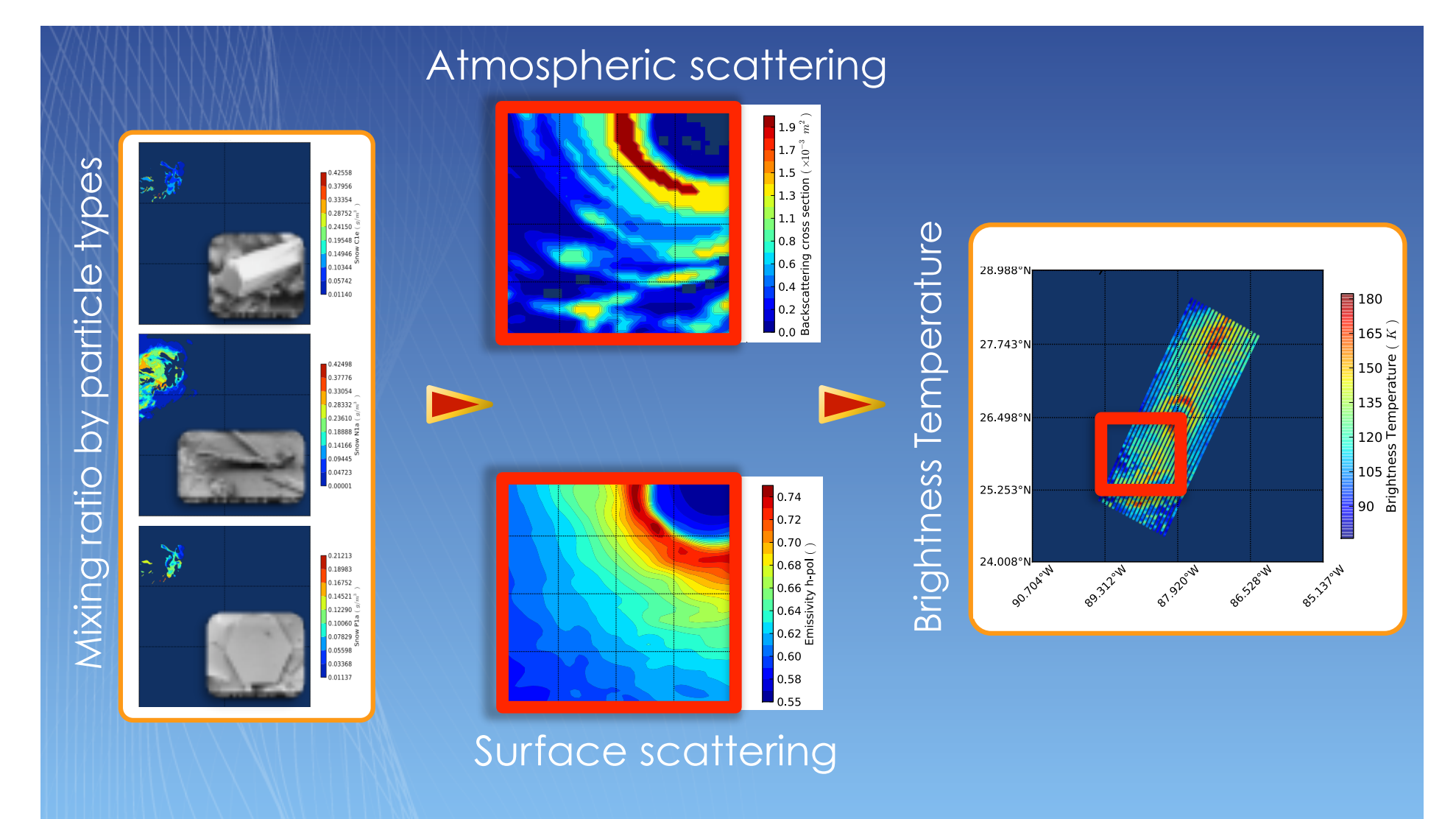

ESTO

## • Parameters are organized in a tree structure

Editing Parameters

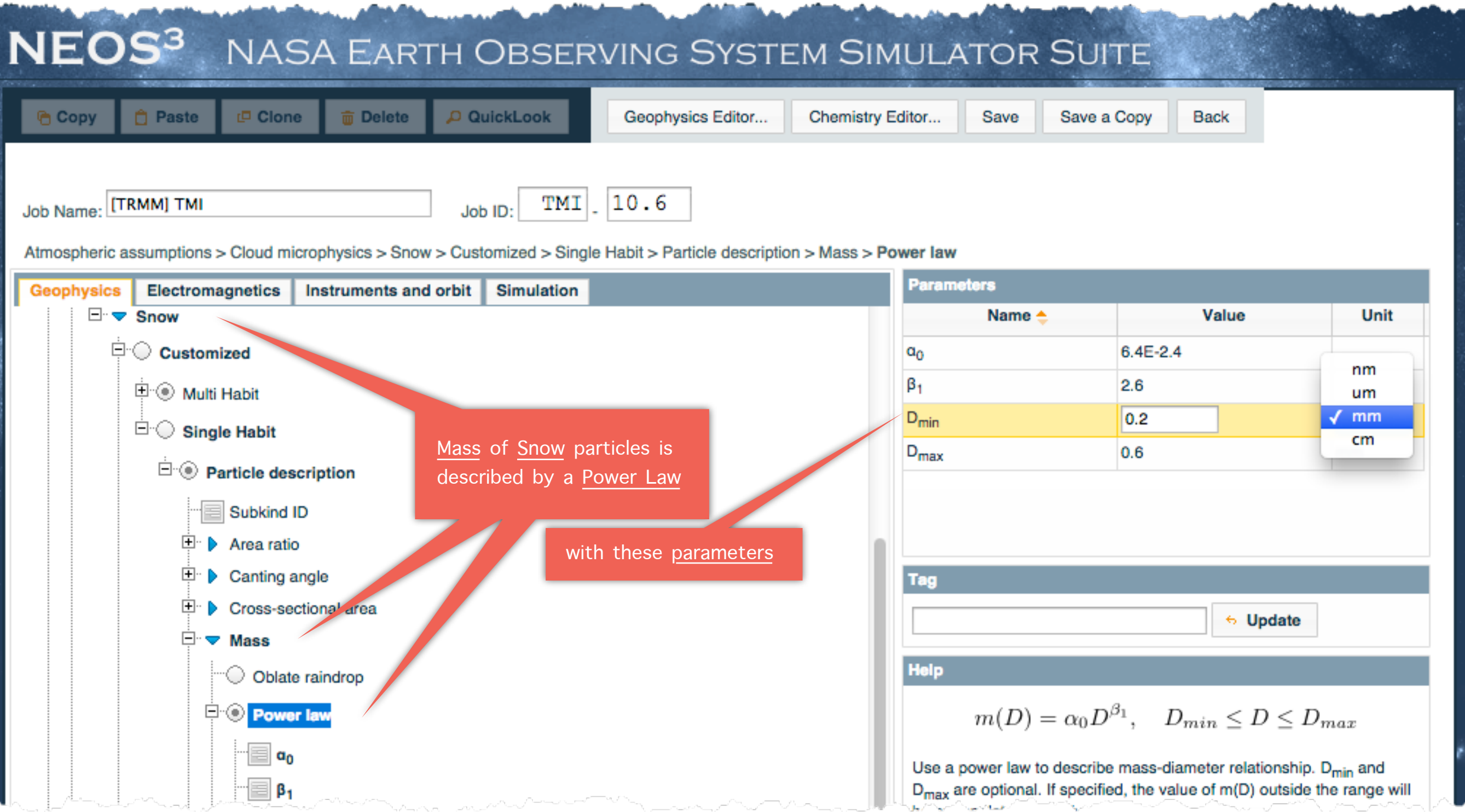

Overview Applications **Features** Features Architecture Collaboration Summary □□□ □□□□ □□□䡧□□□□□□□□□□ □ □□ □

ESTO

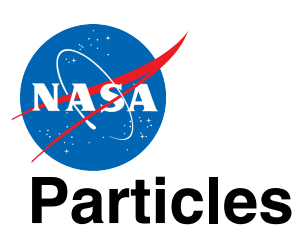

## Atmosphere

- Selectable models (Speed vs. Accuracy)
- Pre-made lookup tables for scattering properties (Speed w/o scarifying accuracy)

#### **Gases**

- **MPM** for Microwave
- **HITRAN** for UV/IR: w/ clustering algorithm to reduce redundant calls

#### **ISSARS HITRAN Query Filters:**

molecule  $= 2$ isotope = 1 4870.0 <= trans\_wavenum <= 4880.0 line\_intensity >= 1e-26

#### Matching HITRAN 2008 absorption lines:

Show  $\begin{bmatrix} 10 \\ -10 \end{bmatrix}$  entries

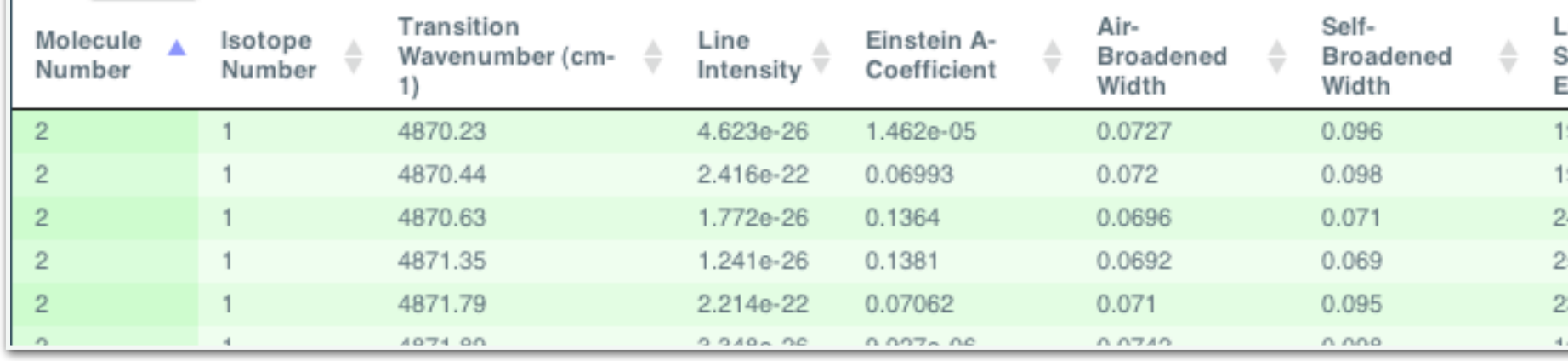

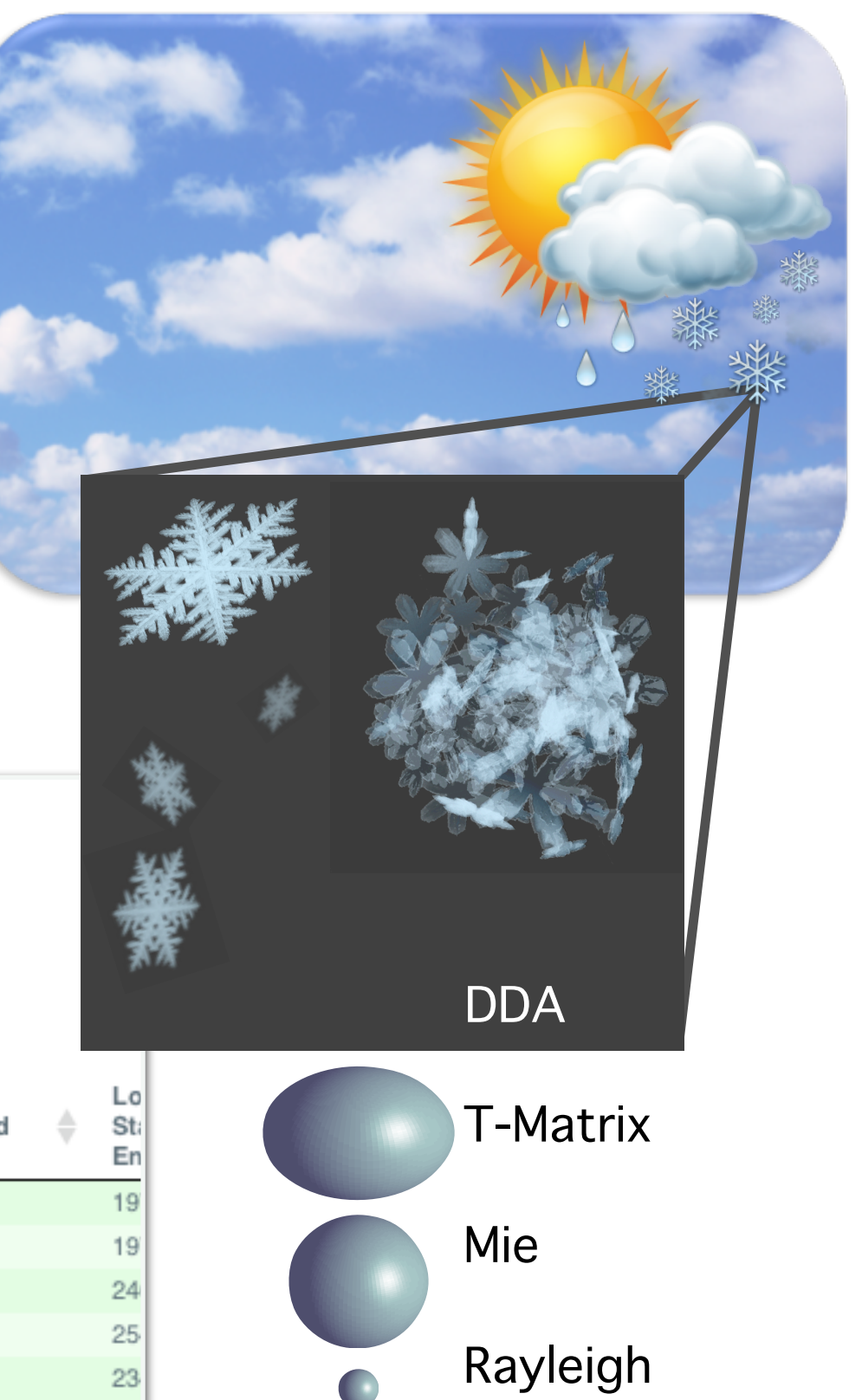

23

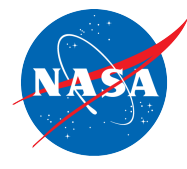

# **Surface**

Surface Properties are imported from

- The atmospheric models themselves
- The Land Information System
- Empirical Databases

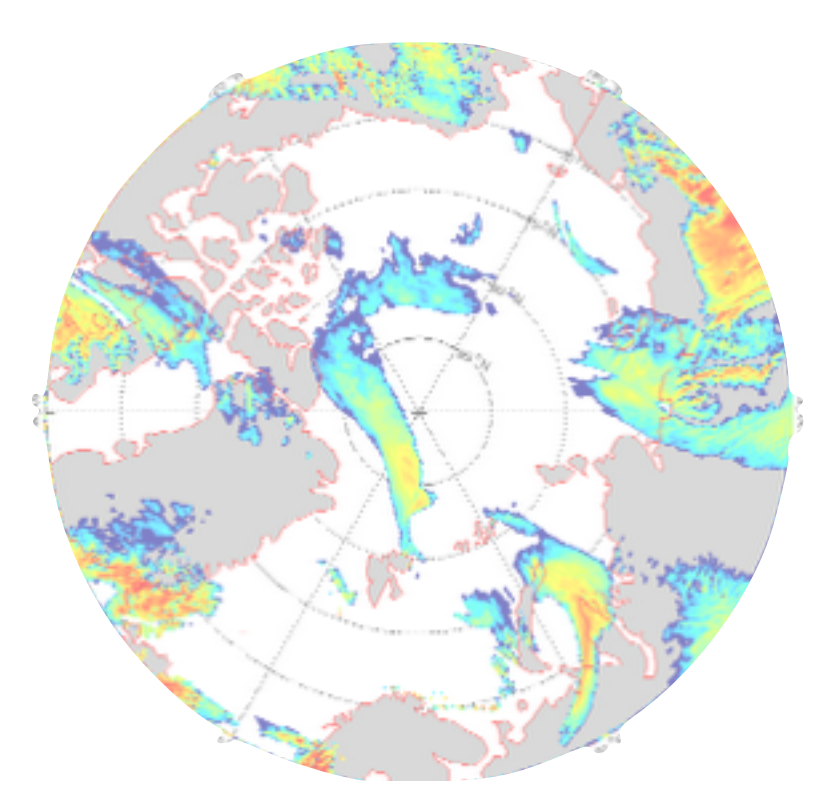

**Snow water content at 750 mbar altitude**

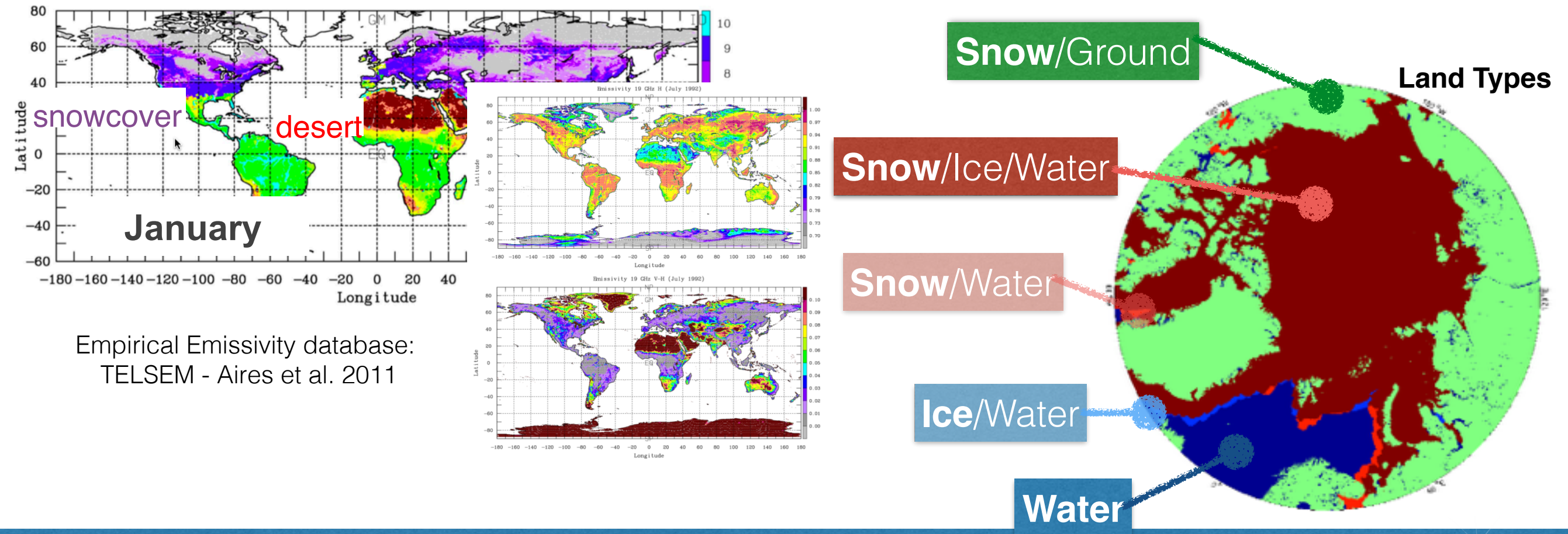

## Radiative Transfer

(Currently integrated models)

### **Time independent (for passive instruments)**

- **SOI**: Successive Order of Interaction (A. Heidinger, C. O'Dell, R. Bennartz, and T. Greenwald; U. of Wisconsin)
- **SHDOM**: Spherical Harmonic Discrete Ordinate Method (R. Pincus and K. F. Evans; NOAA/ U. of Colorado)
- **SOS**: Successive Order of Scattering (Pengwang Zhai; NASA Langley)
- **MC3D**: Monte Carlo 3D Radiative Transfer (A. Battaglia, U. of Leicester)

### **Time dependent (for active instruments)**

- **DS3**: Doppler Simulator 3D (S. Tanelli, et al.; JPL)
- **DOMUS2**: Monte Carlo Polarimetric Doppler Radar Simulator (A. Battaglia, U. of Leicester, and S. Tanelli, JPL)
- **Quick1D**: 1D single-scattering non-doppler model (similar to Quickbeam and SDSU radar and lidar)

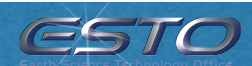

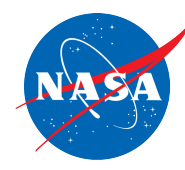

# Observer Placement

### **Orbit simulator**

### **(Current method)**

- Specify 5 Keplerian elements and position of the satellite at 0-sec simulation time
- Specify start and stop simulation time

### **(To be added)**

• Two-Line Element (TLE) and STK (Systems/Satellite ToolKit)

### **Domain sampling (current method)**

### **(Current method)**

- Place observing instrument at the top of each column of the atmosphere
- Simulate the observation at nadir, ignoring antenna's beam and pointing parameters
- 26 • Specifically added to satisfy custom requests

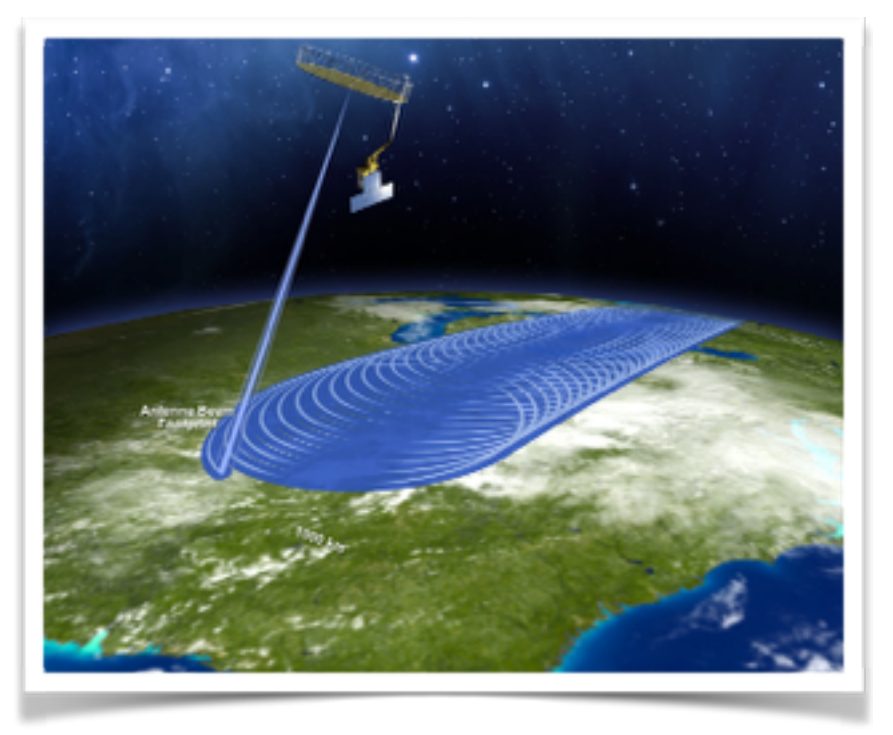

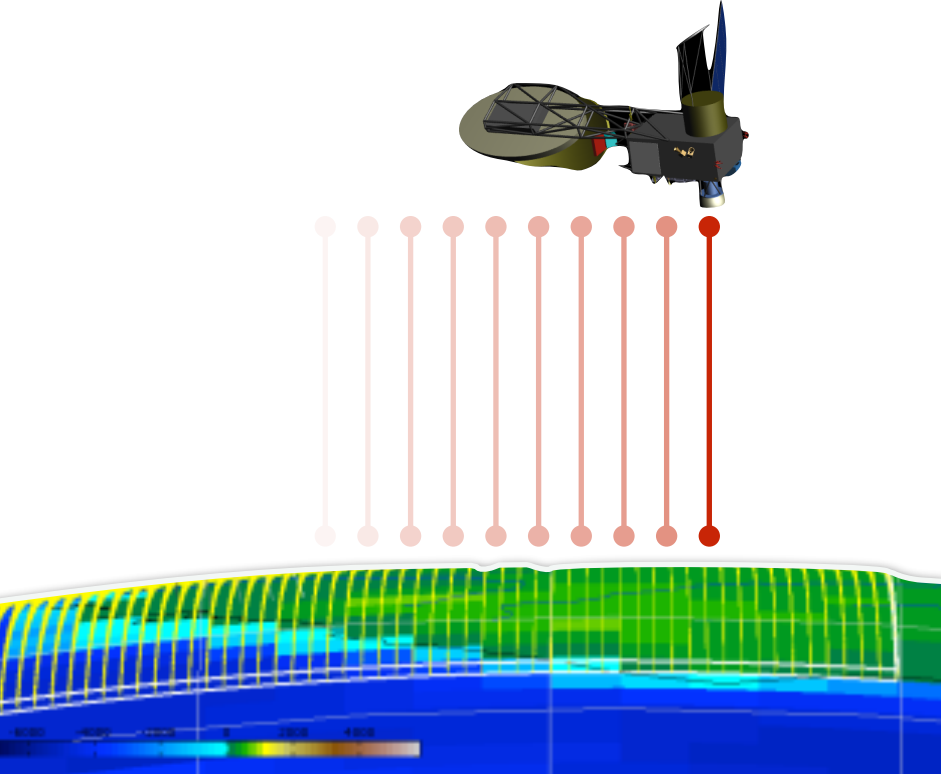

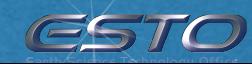

**Physics** 

**CONTRACTOR** 

**Performance**

- Main areas of improvement
	- Surface Scattering Models
	- Web service/ OSSE Interface **Analysis**
	- Cloud Computing

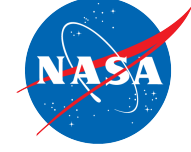

## New Surface Scattering Models

- **Version 1.0**: Earth's surface has no sub layer
- **Version 2.0**: Layered surface can be specified. Scattering Models that can support layered surface have been integrated

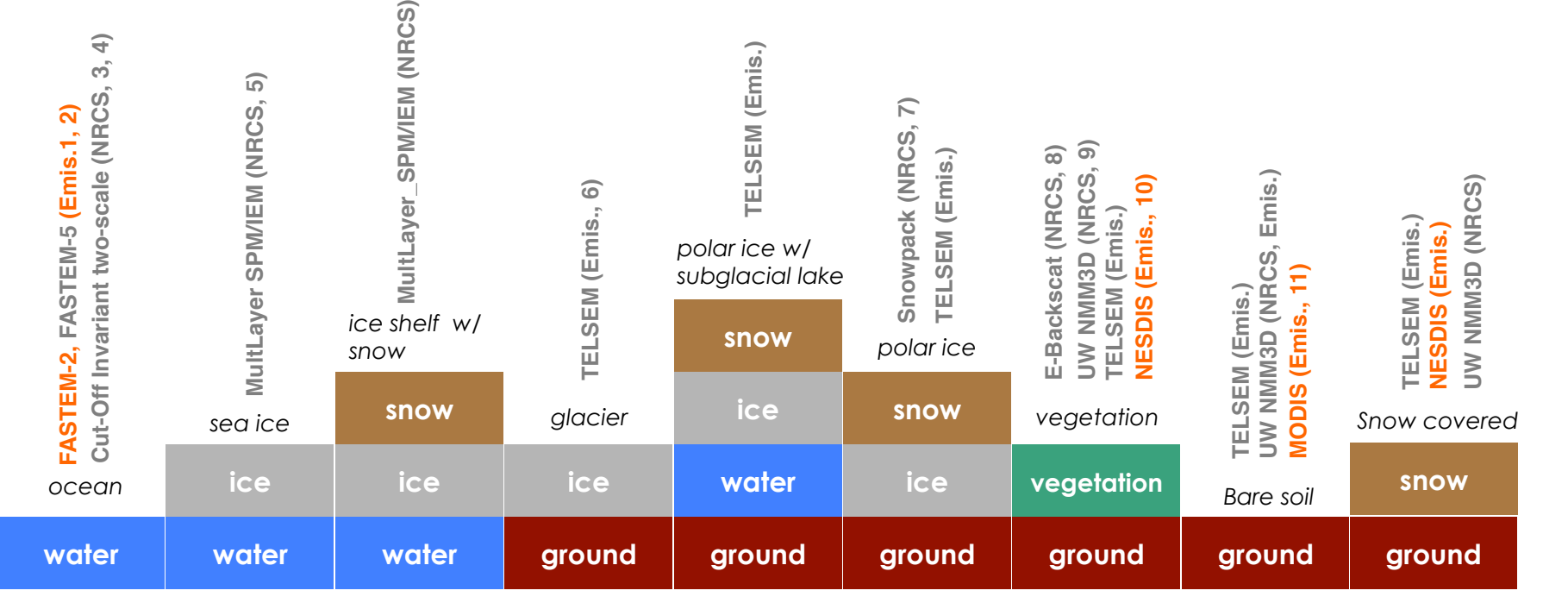

**Implemented for v1** 

**Being implemented for v2**

- (1) English, S., and T. Hewison, 1998: A fast generic millimeter-wave emissivity model, Proceedings of SPIE, 3503, 288-300.
- (2) Liu, Q., F. Weng, and S. English, 2011: An improved fast microwave water emissivity model. IEEE TGRS, 49, 1238-1250.
- (3) Majurec, N. ; Johnson, J.T. ; Tanelli, S. ; Durden, S.L., (2014) Comparison of Model Predictions With Measurements of Ku- and Ka-Band Near-Nadir Normalized Radar Cross Sections of the Sea Surface From the Genesis and Rapid Intensification Processes Experiment, IEEE TGRS, Volume: 52 , Issue: 9, Page(s): 5320 – 5332
- (4) Majurec, N., Johnson, J. T., Tanelli, S., & Durden, S. (2012). Near-nadiral normalized radar cross section of the SEA surface at Ku, Ka, and W-Bands: comparison of measurements and models. [\(http://trs-new.jpl.nasa.gov/dspace/handle/2014/42527](http://trs-new.jpl.nasa.gov/dspace/handle/2014/42527)).
- (5) Sermsak Jaruwatanadilok; JPL
- (6) Aires, F., Prigent, C., Bernardo, F., Jiménez, C., Saunders, R. and Brunel, P. (2011), A Tool to Estimate Land-Surface Emissivities at Microwave frequencies (TELSEM) for use in numerical weather prediction. Q.J.R. Meteorol. Soc., 137: 690–699. doi: 10.1002/qj.803 (7) Shadi Oveisgharan; JPL
- (8) Marc Simard; JPL
- (9) L. Tsang, W. Chang, T.-H. Liao; University of Washington
- (10) Weng, F, B. Yan, and N.C. Grody, 2001: A microwave land emissivity model. J. Geophys. Res., D17, 20115-20123.
- (11) MODIS derived emissivity model

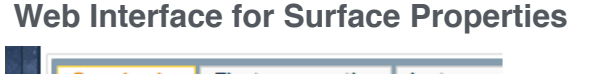

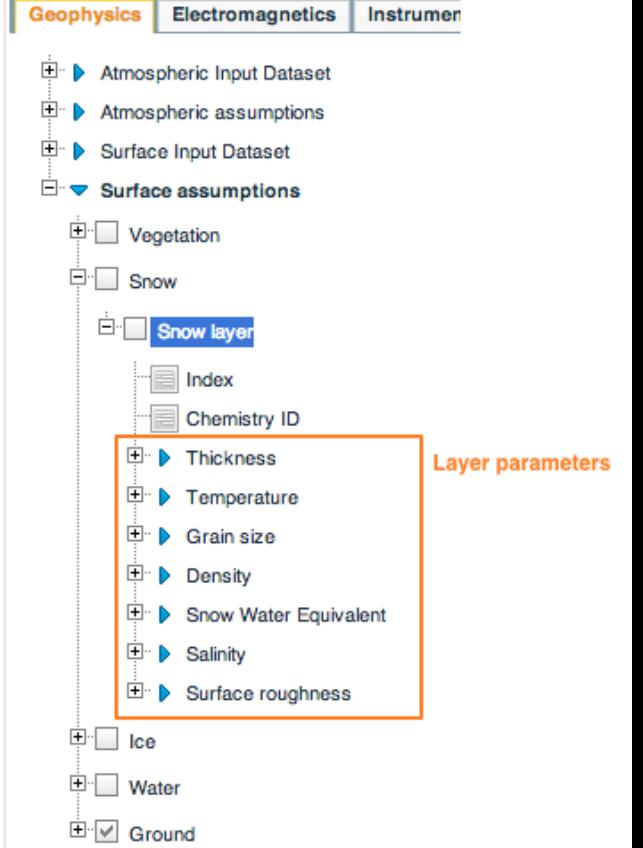

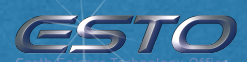

| <b>Overview</b><br>000 | <b>Applications</b><br><b>BBBB</b>    | <b>Features</b><br>0000000000 <b>-</b> 0000                                       | Architecture<br>$\Box$                                | Collaboration<br>$\Box$                                              | <b>Summary</b><br>$\Box$                                       |
|------------------------|---------------------------------------|-----------------------------------------------------------------------------------|-------------------------------------------------------|----------------------------------------------------------------------|----------------------------------------------------------------|
|                        |                                       | <b>Some Selected Surface Models</b>                                               |                                                       | Grassland                                                            | Soy bean                                                       |
|                        |                                       | <b>U. of Washington Vegetation Model</b>                                          |                                                       |                                                                      |                                                                |
|                        |                                       | Modeled as cylinders for different types of vegetation                            |                                                       |                                                                      |                                                                |
| $\bullet$              |                                       | Numerical Maxwell Equation Model (NMM3D)                                          |                                                       |                                                                      |                                                                |
| $\bullet$              |                                       | SMAP, AMSR-E, GPM, GCOM-W satellites                                              |                                                       |                                                                      |                                                                |
|                        |                                       | <b>U. of Washington Snow Model</b>                                                |                                                       |                                                                      |                                                                |
|                        |                                       | GCOM-W, TRMM, SnowSAR (ESA aircraft), SCLP, GPM                                   |                                                       |                                                                      |                                                                |
|                        |                                       | Validated with SnowScat measurement                                               |                                                       |                                                                      |                                                                |
|                        | <b>Real Snow</b>                      | Radar                                                                             |                                                       | Corn                                                                 | Wheat                                                          |
|                        |                                       |                                                                                   |                                                       |                                                                      | Forward model validation with Experimental data from SMAPVEX12 |
|                        |                                       |                                                                                   | $-10$<br>0                                            | - VV mea<br><b>⊢-</b> HH mea<br>VV 1st<br>HH 1st<br>VV mul<br>HH mul |                                                                |
|                        | <b>Model</b><br>(Bi-continuous media) | Snow<br>Layer<br><b>DMRT</b> model<br>Rough<br>NMM3D model<br><b>Land Surface</b> | Backscattering (dB)<br>$-12$<br>-14<br>$-16$<br>$-18$ | <b>Vertical Pol.</b>                                                 | О<br>О<br>Δ                                                    |
|                        |                                       |                                                                                   |                                                       | <b>Horizontal Pol.</b><br>Sample Set                                 |                                                                |

<sup>[</sup>Leung Tsang, Tien-Hao Liao; U. of Washington]

## Web Service

- Simulation process can also be controlled via web service calls
- Especially useful for repeating simulation while varying certain sets of parameters:
	- Running simulation for comparison with actual observations
	- OSSE: perturb a parameter over a range of interest and observe the impact

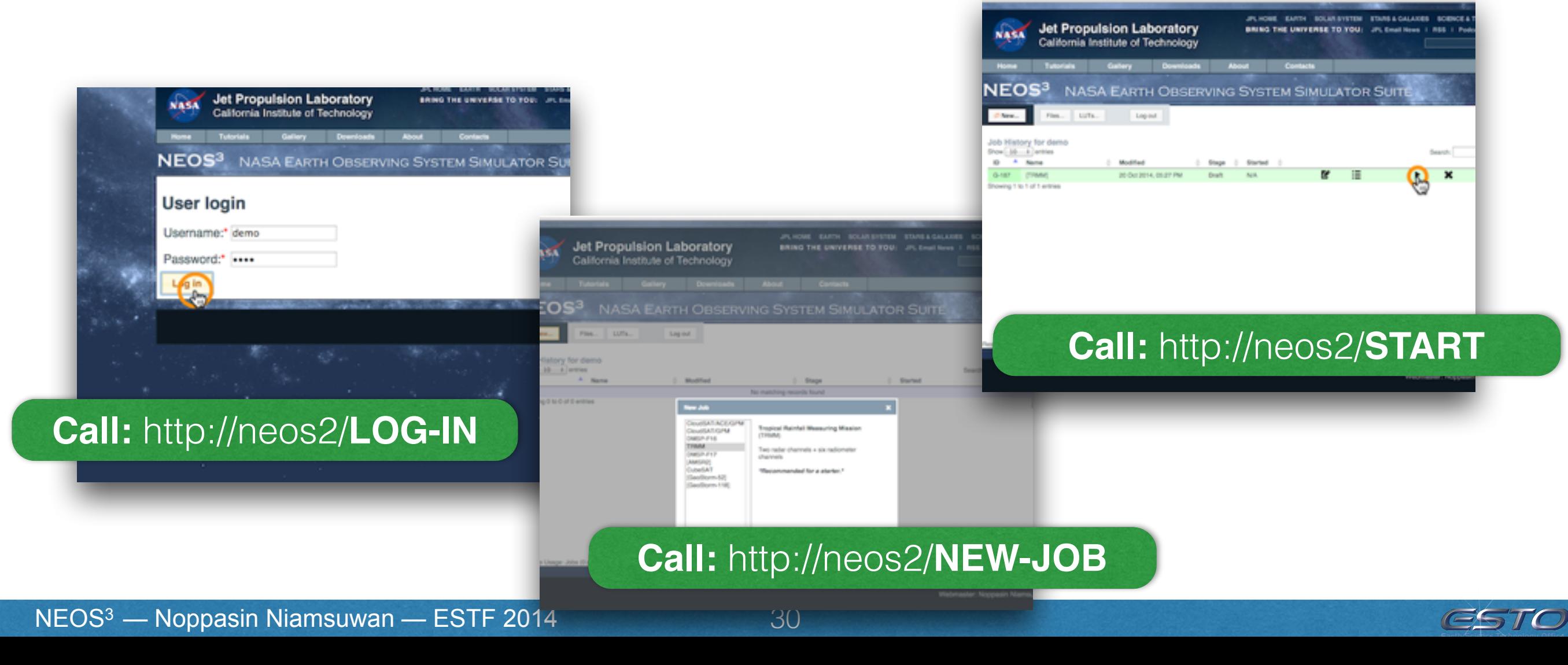

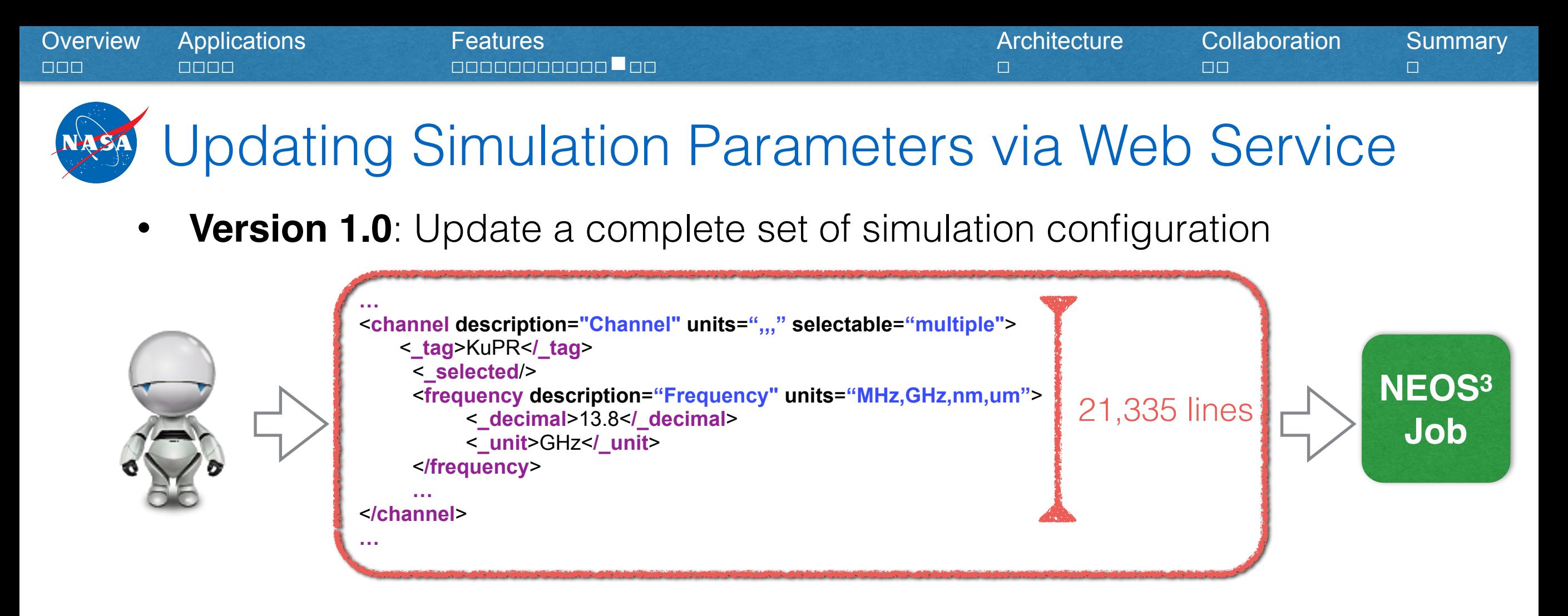

- **Version 2.0**:
	- Only send updated values
	- Recognize a list input and automatically generate multiple jobs
	- Reuse intermediate outputs from similar jobs

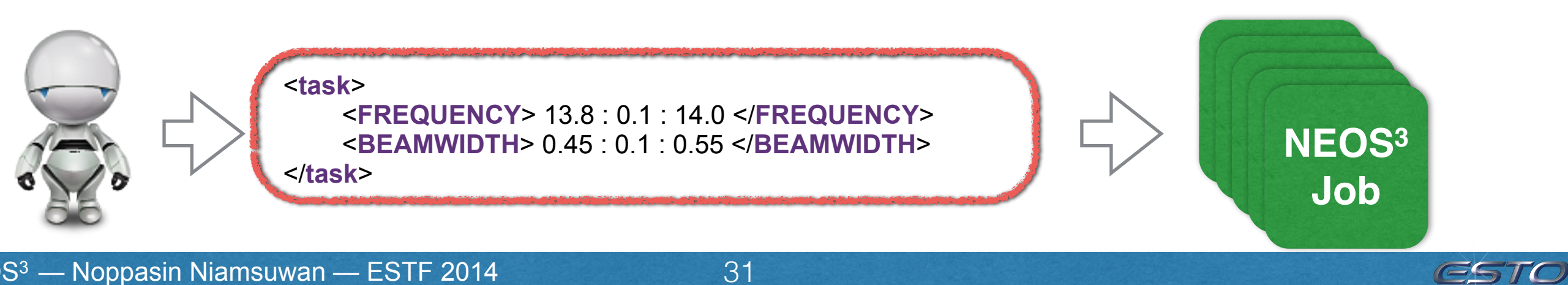

## Processing Options

## • **Local**

[neos3.jpl.nasa.gov](http://neos3.jpl.nasa.gov), 16 CPUs, 128GB memory

### • **Remote**

NASA's Advanced Supercomputing (NAS) Division

## • **Cloud**

*New in Version 2.0 !*

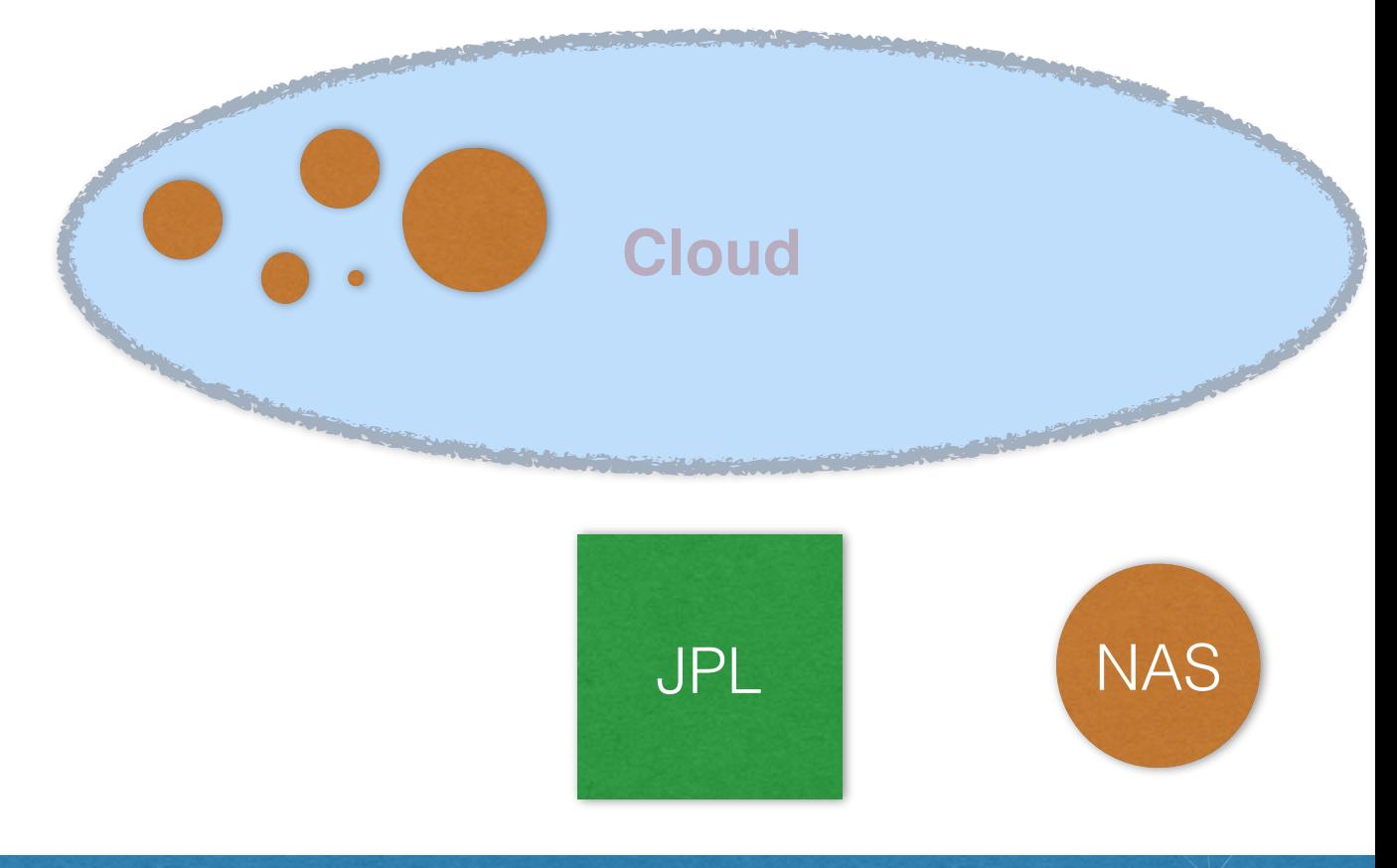

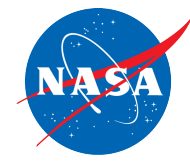

# Cloud Computing

- Automatically adapt to workload changes
- Implemented JPL Polyphony, a resilient, scalable, and modular workflow orchestration framework for Cloud **Computing**
- **Private Cloud. Benchmarking is ongoing.**

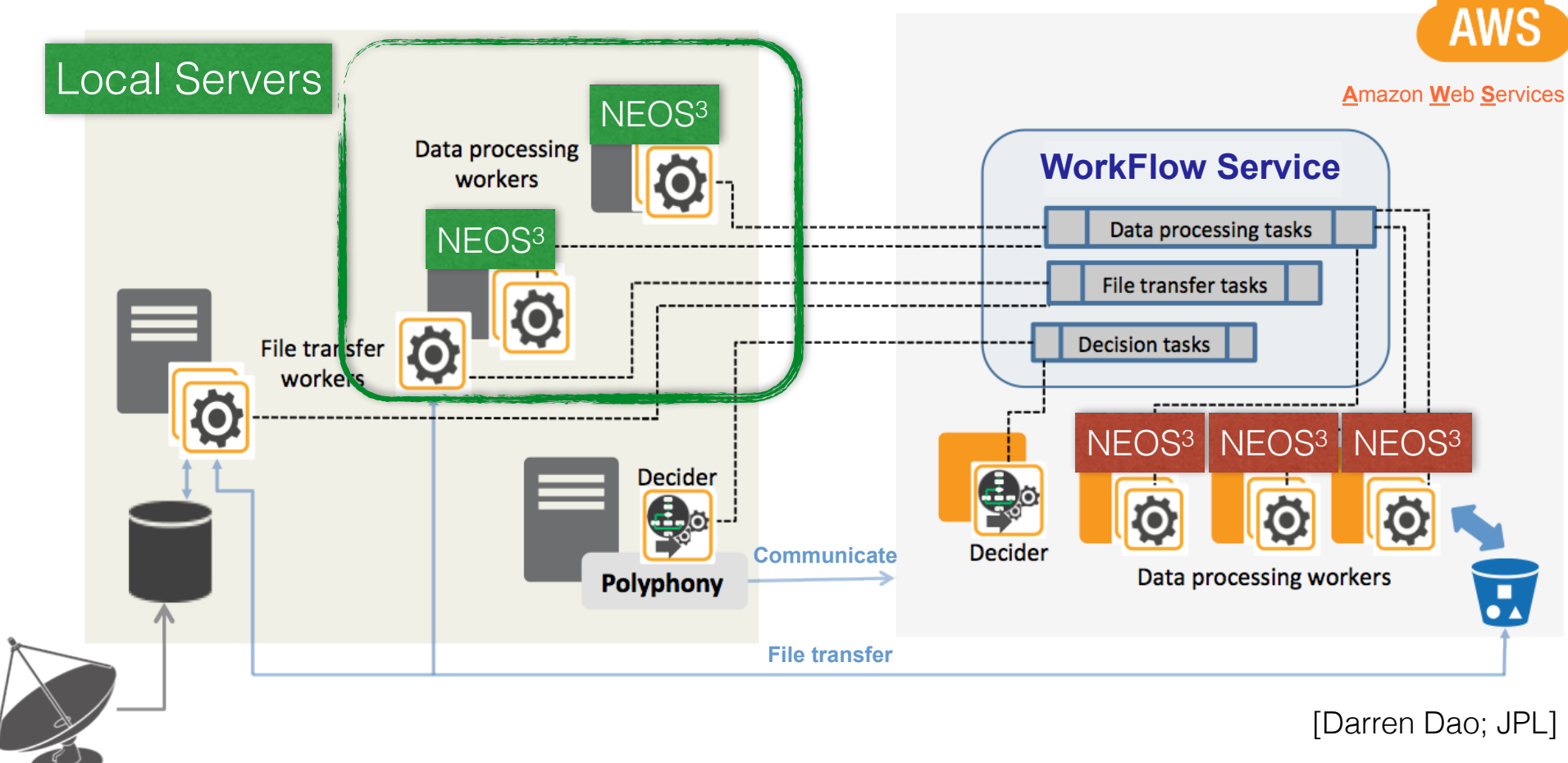

33

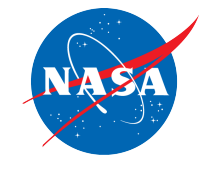

## Architecture

- **NEOS<sup>3</sup> developer**: Adaptable to future technology changes. Thanks to modularity of the design and the software frameworks
- **Contributors**: minimal change is required. No code restructuring needed (w/ some exceptions)

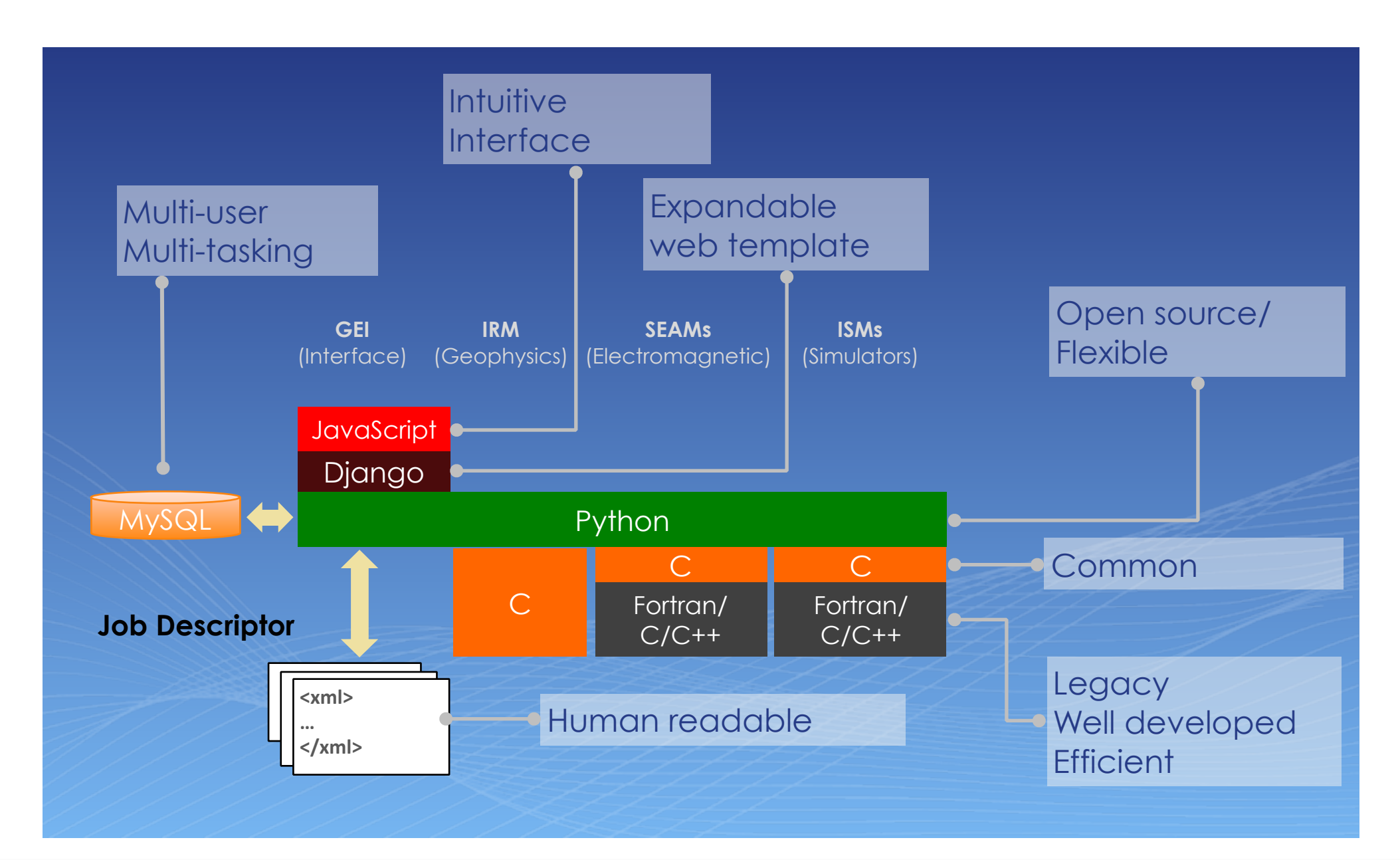

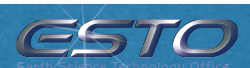

## **Collaboration**

- **Request** for NEOS<sup>3</sup> account or suggestion: Noppasin.Niamsuwan@jpl.nasa.gov
- **Contributing** a model
	- Source code is revision controlled (git) and hosted by our server
	- Minimal change is required: interface compliance, unit tests
	- Alternative: Contribute a lookup table for more complex algorithm
	- The approach has been successfully demonstrated for internal (JPL) and external (university partner) code contributors.

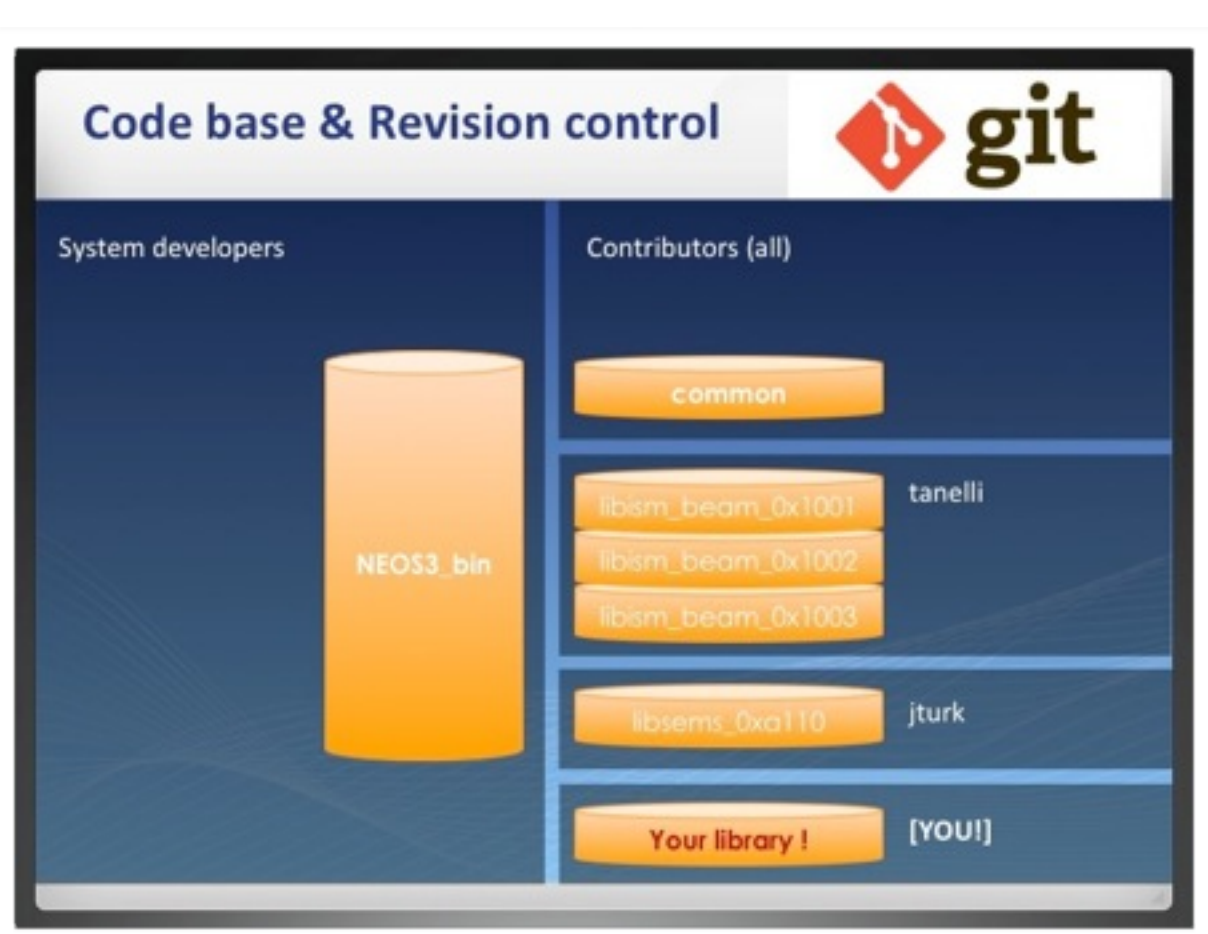

- 
- CWB (R. Ramachandran<sup>1</sup>, M. Maskey<sup>2</sup>, C. Lynnes<sup>3</sup>, K.-S. Kuo<sup>3,4</sup>) is a framework for facilitating science algorithm development
- Eclipse based IDE (Integrated Development Environment)
- NEOS<sup>3</sup> contributed to CWB development by serving as a practical example of an external tool integrated in CWB via web services (i.e. users run NEOS3 from Eclipse editor)
- CWB will facilitate user access, further development, and expansion of NEOS3

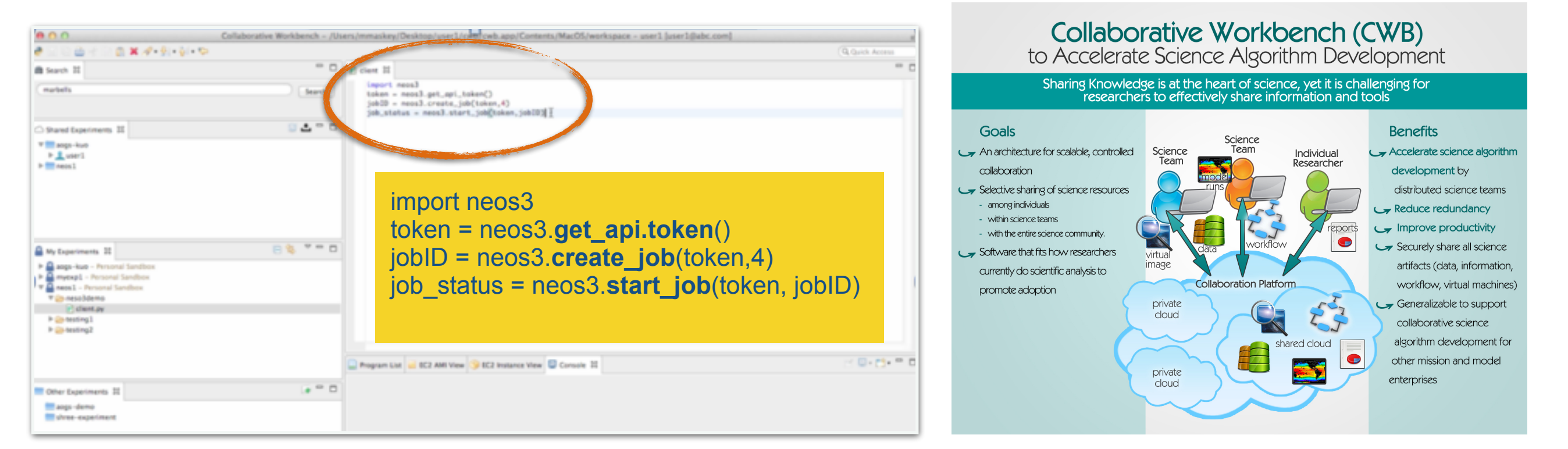

<sup>1</sup>NASA Marshall Space Flight Center, <sup>2</sup>University of Alabama-Huntsville, <sup>3</sup>NASA Goddard Space Flight Center, <sup>4</sup>Bayesics, LLC

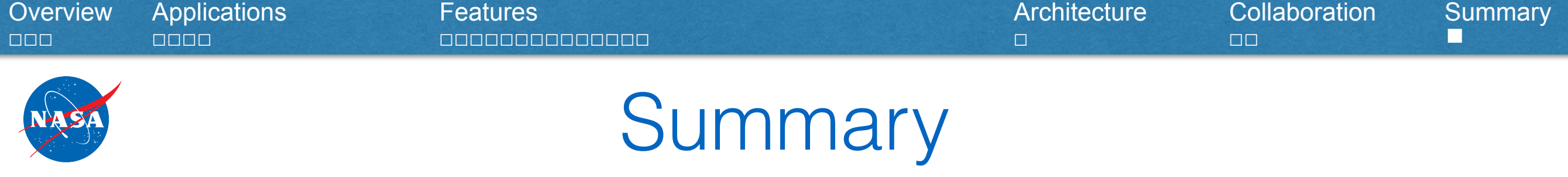

- NEOS<sup>3</sup> was developed to fulfill the need of generalized observing system simulators
	- Web-based and web-service enabled
	- State-of-the-art models
	- Modular and extensible infrastructure
	- Local and remote (including Cloud) processing options
- Possible applications include model evaluation, trade studies
- Collaboration is encouraged: Use it or help us improving it

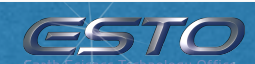